# COLEGIO DE POSTGRADUADOS

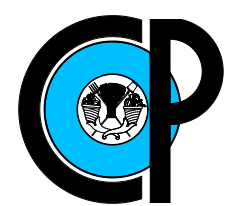

## INSTITUCIÓN DE ENSEÑANZA E INVESTIGACIÓN EN CIENCIAS AGRÍCOLAS

# CAMPUS MONTECILLO

# SOCIOECONOMÍA, ESTADÍSTICA E INFORMÁTICA  $\mathrm{ESTADÍSTICA}$

# Comparación de pruebas de aleatoriedad espacial completa

Alejandro Ramírez Núñez

T E S I S

PRESENTADA COMO REQUISITO PARCIAL PARA OBTENER EL GRADO DE:

MAESTRO EN CIENCIAS

MONTECILLO,TEXCOCO, EDO. DE MEXICO ´ 2015

La presente tesis titulada: Comparación de pruebas de aleatoriedad espacial completa, realizada por el alumno: Alejandro Ramírez Núñez, bajo la dirección del Consejo Particular indicado ha sido aprobada por el mismo y aceptada como requisito parcial para obtener el grado de:

#### **MAESTRO EN CIENCIAS**

### SOCIOECONOMÍA, ESTADÍSTICA E INFORMÁTICA **ESTADÍSTICA**

#### **CONSEJO PARTICULAR**

**CONSEJERO** 

Elizabeth Conzález E.

Dra. Elizabeth González Estrada

**ASESOR** 

Dr. José A. Villaseñor Alva sth

**ASESOR** 

Dr. Flaviano Godínez Jaimes

Montecillo, Texcoco, México, Julio de 2015.

#### AGRADECIMIENTOS

Al Consejo Nacional de Ciencia y Tecnología, por el apoyo financiero otorgado para la realización de mis estudios de Maestría en Ciencias.

Al Colegio de Postgraduados, por darme la oportunidad de continuar y crecer académicamente.

A mi consejo Particular: Dra. Elizabeth Gonzalez Estrada, Dr. José A. Villaseñor Alva y Dr. Flaviano Godínez Jaimes por su paciencia, comentarios, apoyo y valiosa dirección.

### DEDICATORIA

A mis padres y a mis hermanos, con mucho cariño.

### Comparación de pruebas de aleatoriedad espacial completa

Alejandro Ramírez Núñez, MC. Colegio de Postgraduados, 2015.

#### Resumen

La hipótesis de aleatoriedad espacial completa (AEC) o el proceso puntual Poisson homogéneo es un modelo muy importante, ya que sirve como base para la construcción de modelos más complicados. El modelo de AEC es un modelo de referencia que puede utilizarse para distinguir entre patrones puntuales clusters o regulares. Existen varios métodos para probar AEC, por lo que es necesario determinar cuál es la mejor prueba. En este trabajo, se revisaron trabajos que comparan m´etodos de prueba, y se comparan tres m´etodos que sobresalen: los m´etodos de Hopkins, Holgate B y Holgate N. Estas pruebas se compararon mediante simulación Monte Carlo en términos de sus propiedades de potencias. Los resultados indican que estas pruebas no alcanzan los tamaños nominales de prueba considerados cuando se utilizan distribuciones asintóticas nulas para obtener puntos de corte. Por lo tanto, la distribución nula exacta obtenida por simulaci´on de Monte Carlo se utiliza para comparar las funciones de potencia de los tres métodos. En general, la prueba de Hopkins basada en la distribución exacta de la estadística de prueba es la mejor opción frente a las alternativas consideradas en este trabajo.

Palabras claves: Proceso puntual Poisson homogéneo, simulación Monte Carlo, Potencia de una prueba, proceso puntual espacial.

### Comparison of tests for complete spatial randomness

Alejandro Ramírez Núñez, MC. Colegio de Postgraduados, 2015.

#### Abstract

The hypothesis of complete spatial randomness (CSR) or homogeneous Poisson point process is a very important model, since it serves as a basis for the construction of more complicated models. The CSR model is a benchmark model that may be used to distinguish between clusters or regular point patterns. There exist several methods for testing CSR, so it is necessary to determine which is the best test. In this work, we review papers that compare test methods, and we compare three methods that stand out from the rest: the methods of Hopkins, Holgate B, and Holgate N. These tests are compared by means of Monte Carlo simulation in terms of their power properties. The results indicate that these tests do not achieve the considered nominal test sizes when the asymptotic null distributions are used to obtain cutoff points. Therefore, exact null distributions obtained by Monte Carlo simulation are used for comparing the estimated power functions of the three methods. In general, Hopkins test based on the exact distribution of the test statistic is the best choice against the alternatives considered in this work.

Key words: Homogeneous Poisson point process, Monte Carlo simulation, Power of a test, Spatial point process.

# Contenido

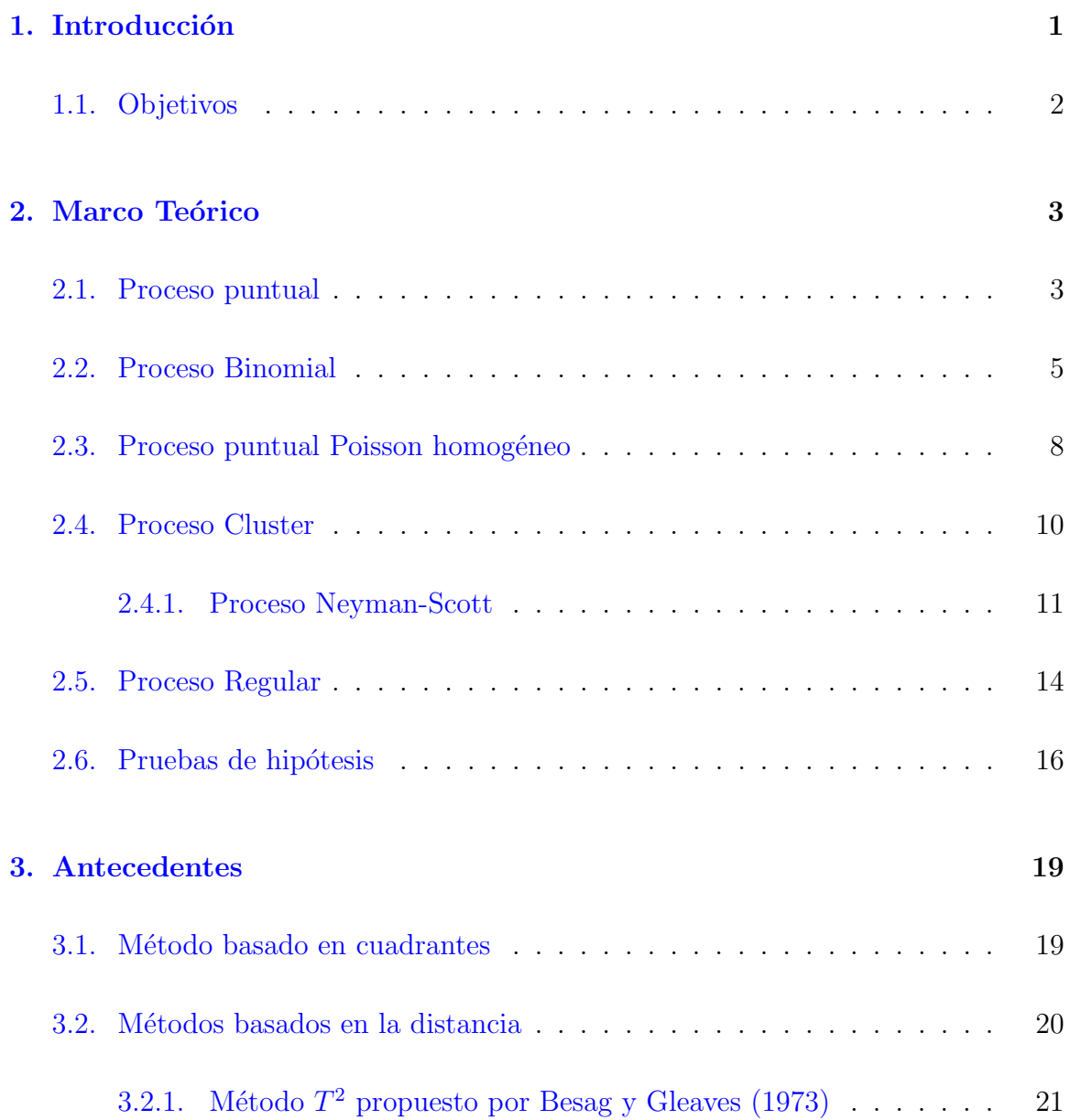

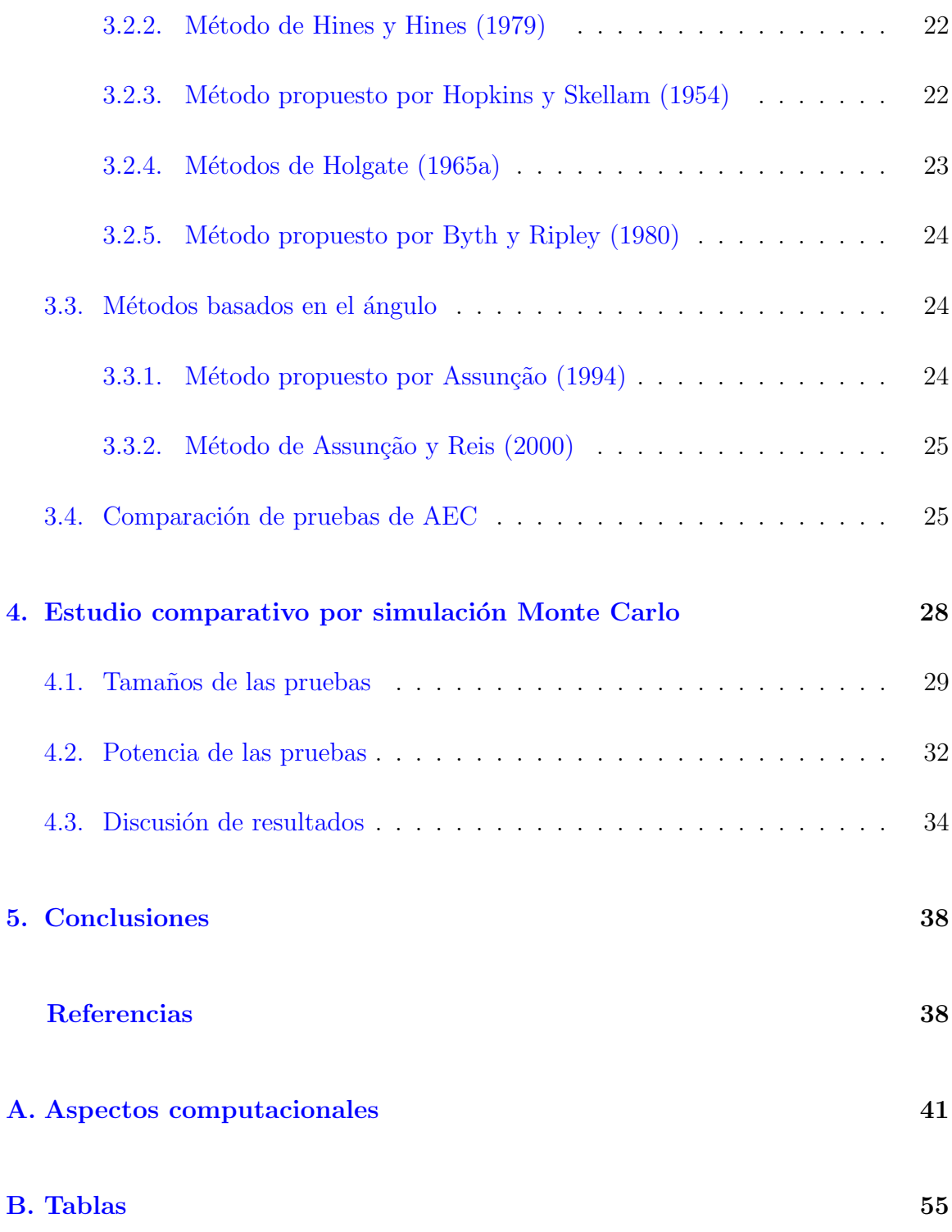

# Lista de Tablas

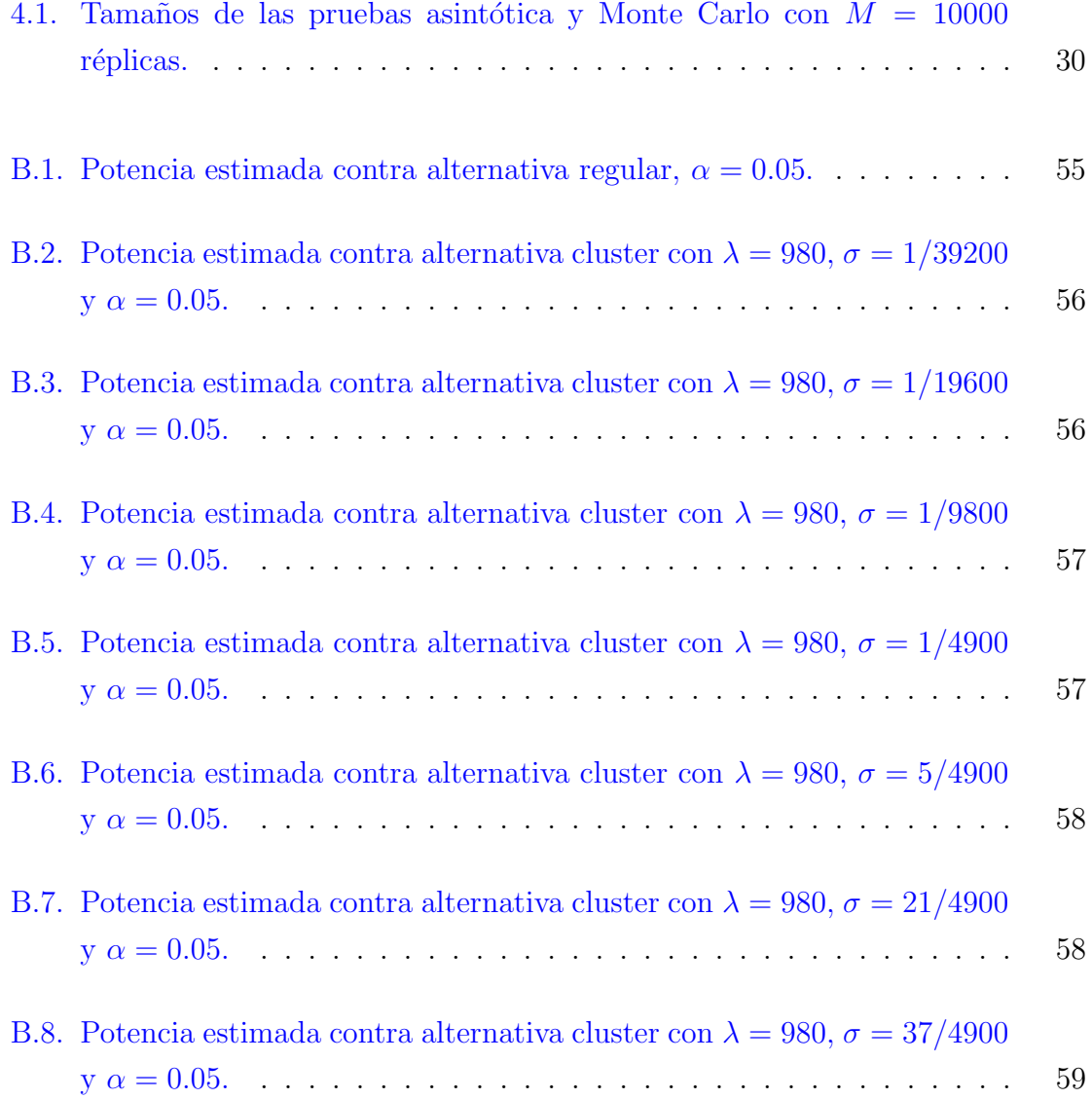

#### LISTA DE TABLAS

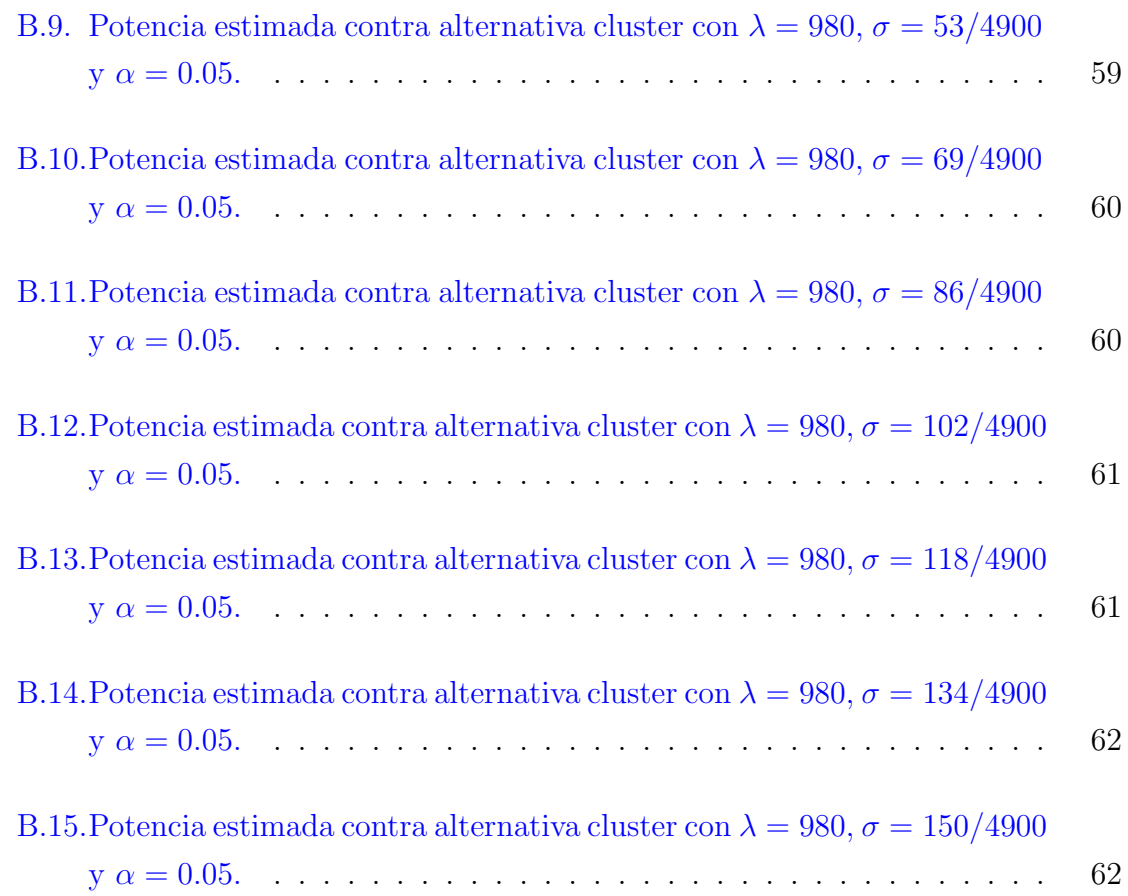

# Lista de Figuras

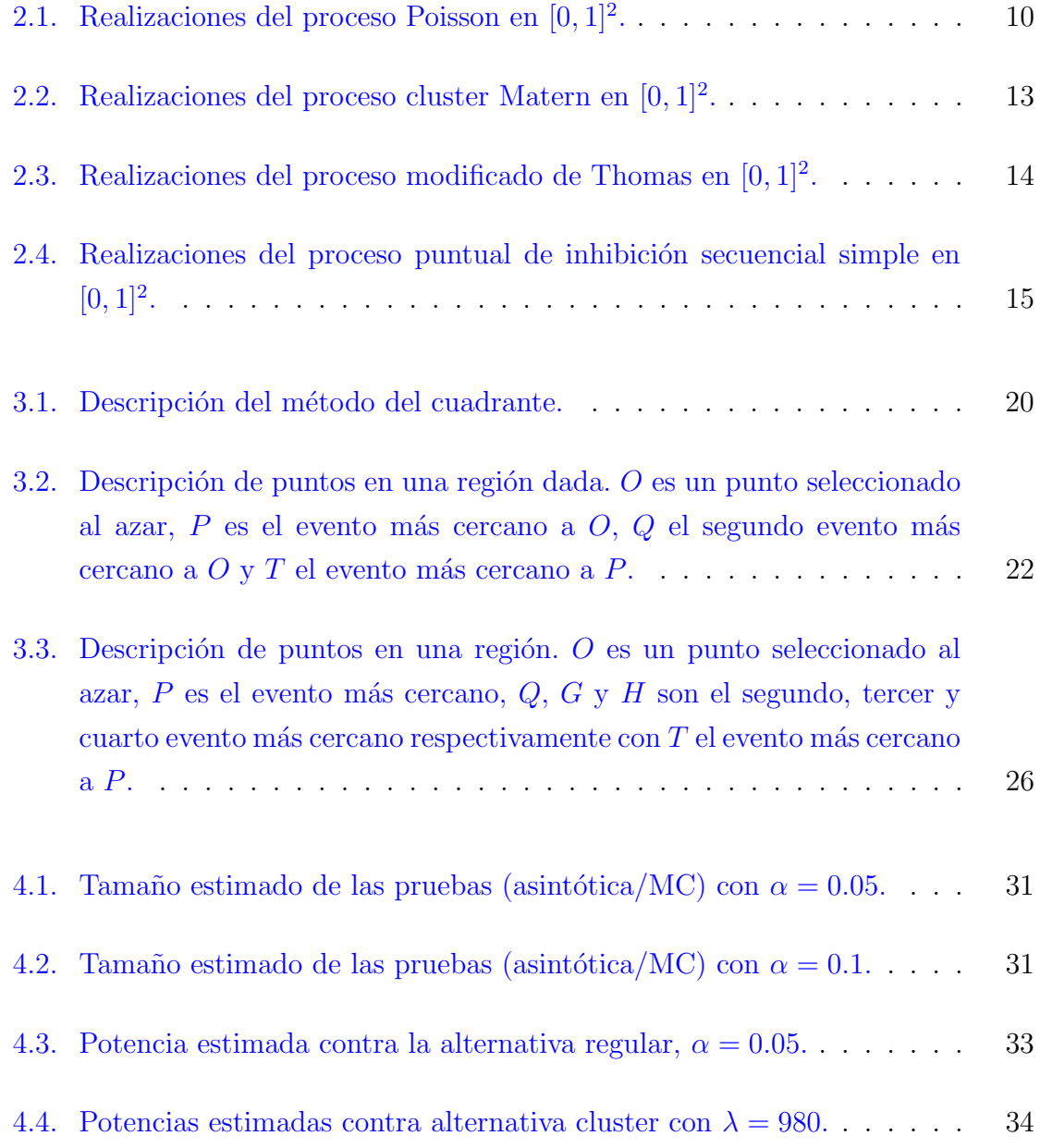

- [4.5. Potencias estimadas contra alternativa cluster con](#page-46-0)  $\lambda = 980$ . . . . . . . . 35
- [4.6. Potencias estimadas contra alternativa cluster con](#page-47-0)  $\lambda = 980$ ...... 36
- A.1. Ubicaciones de 62 plántulas y árboles jóvenes de secuoyas de California.  $42$

# <span id="page-12-0"></span>Capítulo 1

# Introducción

Cuando se observan las posiciones de objetos que se encuentran dispersos en un plano o en el espacio, surge la siguiente pregunta ¿los objetos se encuentran distribuidos al azar, de manera regular o cluster ? Surgen varias nociones intuitivas que necesitan ser cuantificables debido a que diferentes observadores pueden discrepar en cuanto observen patrones aleatorios, cluster o regulares. Adem´as, patrones aleatorios pueden parecer agrupados para el ojo inexperto.

Los procesos puntuales espaciales son modelos matemáticos que describen la posición de los objetos que se encuentran dispersos en un plano o en el espacio de manera aleatoria, cluster o regular. Estos patrones son de interés en muchas disciplinas como ecología, biología y medicina, por nombrar algunas. El proceso puntual de Poisson homogéneo o aleatoriedad espacial completa(AEC) es un modelo que sirve como base para la construcción de modelos mas complicados al ser el modelo que distingue entre patrones que exhiben estructura cluster o regular. La prueba de hipótesis de AEC es de utilidad en el análisis exploratorio de datos, dado que si se acepta la hipótesis de AEC no hay necesidad de considerar un modelo más complicado; el proceso de Poisson se puede utilizar. Existen un gran n´umero de m´etodos de prueba para determinar aleatoriedad espacial completa por lo que surge la pregunta, ¿que prueba es la mejor?

Dado que existe un gran número de métodos de prueba para determinar AEC es de interés conocer si estas preservan el tamaño antes de realizar una comparación de las mismas. [Byth y Ripley](#page-50-4) [\(1980\)](#page-50-4), [Diggle](#page-50-7) *et al.* [\(1976\)](#page-50-7), Assunção [\(1994\)](#page-50-5) y Assunção [y Reis](#page-50-6) [\(2000\)](#page-50-6) han realizado una comparación; sin embargo no muestran resultados del tamaño de las pruebas. Por otra parte [\(Illian](#page-50-8) *et al.*, [2008,](#page-50-8) pág 97) afirma que

#### 1.1. Objetivos

hasta ahora, nadie ha comparado sistemáticamente todas las pruebas de AEC. En este trabajo se revisa literatura de trabajos que hacen comparaciones de métodos de pruebas de AEC y se comparan tres métodos que sobresalen.

Este trabajo se organiza de la siguiente forma. En el Capítulo 2 se hace una revisión de literatura sobre los métodos de prueba para probar AEC y también sobre los artículos que han comparado las mismas.

En el Capítulo 3 se describe a detalle el proceso puntual, el proceso Binomial y su relación con el proceso Poisson. También se describen los procesos que se tienen como alternativas al probar AEC y se hace una breve descripción de la teoría de prueba de hipótesis.

En el Capítulo 4 se hace una comparación de tres pruebas mediante simulación Monte Carlo en términos de sus potencias contra las alternativas regular y cluster. Consecuentemente se discuten los resultados obtenidos.

En el Capítulo 5 se dan las conclusiones obtenidas.

## <span id="page-13-0"></span>1.1. Objetivos

- $\bullet$  Comparar tres pruebas de AEC mediante simulación.
- Estudiar el tamaño y la potencia de las tres pruebas para distintos parámetros mediante simulación Monte Carlo.

# <span id="page-14-0"></span>Capítulo 2

# Marco Teórico

En este capítulo se presentan definiciones y propiedades del proceso puntual, el proceso puntual de Poisson homogéneo (AEC), el proceso cluster y el proceso regular. Así mismo, se presenta un apartado sobre prueba de hipótesis.

### <span id="page-14-1"></span>2.1. Proceso puntual

Un patrón puntual es una colección de puntos en algún área o conjunto y se interpreta generalmente como una muestra de (o una realización de) un proceso puntual. Un proceso puntual es denotado por  $N$ . Así  $N$  puede denotar una función que opera en conjuntos o, en términos matemáticos,  $N$  es una medida de conteo aleatorio. Para un subconjunto  $B$  de  $\mathbb{R}^d$ ,  $N(B)$  es el número aleatorio de puntos en  $B$ , es decir al conjunto B se le asigna el número  $N(B)$ . Se supone  $N(B) < \infty$  para todos los conjuntos acotados  $B$ , es decir N es localmente finito. Claramente,  $N(B)$  es considerado como una función de  $B$  que tiene como propiedad fundamental la aditividad, es decir,

$$
N(B_1 \cup B_2) = N(B_1) + N(B_2)
$$

para B<sup>1</sup> y B<sup>2</sup> disjuntos y de manera similar para varios conjuntos contables y disjuntos. La función indicadora  $1_B(x)$  se define como

$$
1_B(x) = \begin{cases} 1 & \text{si} \quad x \in B, \\ 0 & \text{otro caso,} \end{cases}
$$
 (2.1)

donde B es algún subconjunto de  $\mathbb{R}^d$ . Por otra parte, se tiene

$$
N(B) = \sum_{x \in N} 1_B(x).
$$

Un proceso puntual puede ser descrito por un número infinito de variables aleatorias. Lo fundamental son las distribuciones numéricas dadas por

$$
P(N(B) = n)
$$
 para  $n = 0, 1, ...,$ 

y

$$
P(N(B_1) = n_1, ..., N(B_k) = n_k) \text{ para } n_1 = 0, 1, ..., n_k = 0, 1, ...
$$

El primer término describe la probabilidad de que hay exactamente n puntos en el conjunto B y el segundo que hay exactamente  $n_1, ..., n_k$  puntos en k conjuntos  $B_1, ..., B_k.$ 

Un tipo específico de estas probabilidades son las que describen la probabilidad de que no hay puntos en un subconjunto específico  $B$ , es decir,

$$
P(N(B) = 0).
$$

La probabilidad de que el proceso puntual  $N$  está en el conjunto  $\mathcal A$ 

$$
P(N \in \mathcal{A}),
$$

donde A es un conjunto de patrones puntuales.

Si por ejemplo, A es el conjunto de todos los patrones puntuales sin puntos en el conjunto B, entonces

$$
P(N \in \mathcal{A}) = P(N(B) = 0).
$$

El valor  $N(B)$  para un conjunto B es una variable aleatoria y si B está acotado, tiene

sentido considerar la media  $E(N(B))$ , donde E es el símbolo de esperanza. Por lo tanto,

$$
E(N(B))
$$
 = número medio de puntos de N en B.

Claramente, esta media depende del conjunto  $B$  y por lo tanto es una función (determinista) que opera en conjuntos (m´as precisamente, una medida). Por lo tanto la notación

$$
\Lambda(B) = E(N(B))\tag{2.2}
$$

es usada y Λ es llamada medida de intensidad.

Para mayores detalles ver [Moller y Waagepetersen](#page-51-0) [\(2003\)](#page-51-0), [Gaetan](#page-50-9) et al. [\(2010\)](#page-50-9), [Illian](#page-50-8) [et al](#page-50-8). [\(2008\)](#page-50-8) y [Cressie](#page-50-10) [\(1991\)](#page-50-10).

#### <span id="page-16-0"></span>2.2. Proceso Binomial

El proceso puntual binomial es el punto de partida para una discusión de aleatoriedad espacial completa y por lo tanto del proceso puntual de Poisson homogéneo. Sin embargo, el proceso binomial no es suficiente como modelo para la AEC y por tanto el proceso de Poisson puede considerarse como una generalización del proceso binomial.

Un proceso puntual binomial está formado por  $n$  puntos, que están dispersos al azar en un conjunto W, es decir los n puntos  $x_1, \ldots, x_n$  se encuentran distribuidos uniformemente e independientemente. El conjunto  $W$  se supone acotado, su superficie se denota por  $\nu(W)$  donde el símbolo  $\nu$  puede denotar área o volumen si  $W \subset \mathbb{R}^3$ .

Considere un punto distribuido aleatoriamente en el espacio, el presente da un ejemplo muy simple de un patrón puntual de ninguna relevancia práctica directa, pero por la unión de varios de estos puntos se obtiene el proceso puntual binomial. Así, un solo punto aleatorio x se distribuye uniformemente en W si

<span id="page-16-1"></span>
$$
P(x \in A) = \frac{\nu(A)}{\nu(W)}\tag{2.3}
$$

para todos los subconjuntos  $A$  de  $W$ . Esto significa que la razón de las áreas entre los conjuntos  $A y W$  es la probabilidad de que un punto x tome su posición en el subconjunto  $A$  de  $W$ , lo cual concuerda con la distribución geométrica. Considere un proceso puntual que consta de n puntos y aplicando la fórmula  $(2.3)$  para cada uno de estos puntos, produce el proceso puntual binomial para el cual

$$
P(x_1 \in A_1 \dots, x_n \in A_n) = P(x_1 \in A_1) \cdots P(x_n \in A_n)
$$

$$
= \frac{\nu(A_1) \cdots \nu(A_n)}{\nu(W)^n}, \tag{2.4}
$$

donde  $A_1, \ldots, A_n$  son subconjuntos de W. Esto implica que todos los puntos se encuentran dispersos en  $W$  y son independientes de cada otra ubicación. Los puntos  $x_1, \ldots, x_n$  que forman un proceso puntual binomial en W se denotan por  $N_{W^{(n)}}$ . El proceso puntual binomial  $N_{W^{(n)}}$  se acerca, pero no del todo al modelo de AEC. A pesar de la hipótesis de independencia en la construcción hay algunas correlaciones espaciales en el patrón, que resultan del hecho de que el número total de puntos en W es fijo, es decir, igual a n. Sólo asumiendo un número aleatorio de puntos y que se extienda el enfoque a todo el espacio se puede dar la definición correcta de AEC. El proceso puntual binomial  $N_{W^{(n)}}$  debe su nombre a una propiedad distributiva. Si A es un subconjunto de W entonces el número aleatorio de puntos en  $A$ , denotado por  $N_{W^{(n)}}(A)$ , sigue una distribución binomial, con parámetros  $n = N_{W^{(n)}}(W)$  y

 $p = p(A) = \frac{\nu(A)}{\nu(W)}$ . Más específicamente

$$
P(N_{W^{(n)}}(A) = k) = {n \choose k} p^{k} (1-p)^{n-k} \quad \text{para } k = 0, \dots, n. \tag{2.5}
$$

Dado que la media (o valor esperado) de una distribución binomial es  $n p$ , el número medio de puntos en A es

$$
n p = n \frac{\nu(A)}{\nu(W)} = \lambda \nu(A),
$$

donde  $\lambda$  es la media del número de puntos por unidad de área o de volumen, denominado la intensidad del proceso puntual binomial,

$$
\lambda = \frac{n}{\nu(W)}.
$$

En general, la probabilidad nula es una característica muy importante para procesos

puntuales. Ello se refiere al caso de que un determinado conjunto K esté vacío, es decir, que no contiene ning´un punto, y se tiene el proceso puntual binomial dado por

$$
P(N_{W^{(n)}}(K) = 0) = \frac{(\nu(W) - \nu(K))^n}{\nu(W)^n},
$$
\n(2.6)

donde  $P(N_{W^{(n)}}(K) = 0)$  es la probabilidad de que ho hay puntos en el subconjunto K  $de\ W.$  Además, algunas de las distribuciones de dimensión finita del proceso puntual binomial se dan por una fórmula simple: si  $A_1, \ldots, A_k$  son subconjuntos disjuntos de W con  $A_1 \cup \cdots \cup A_k = W$  y  $n_1 + \cdots + n_k = n$ , entonces

<span id="page-18-0"></span>
$$
P(N_{W^{(n)}}(A_1)) = n_1, ..., N_{W^{(n)}}(A_k) = n_k
$$
  
= 
$$
\frac{n!}{n_1! \cdots n_k!} \cdot \frac{\nu(A_1)^{n_1} \cdots \nu(A_k)^{n_k}}{\nu(W)^n}.
$$
 (2.7)

Esta distribución es la distribución multinomial con parámetros  $n, p_1 = \frac{\nu(A_1)}{\nu(W)}$  $\frac{\nu(A_1)}{\nu(W)}, \ldots, p_n =$  $\nu(A_n)$  $\frac{\nu(A_n)}{\nu(W)}$  que es familiar en análisis para datos de conteo usando modelos loglineales. Para la superposición de conjuntos  $A_1, \ldots, A_k$  la fórmula es más complicada y no se considera en este apartado. Nótese que el número de puntos en diferentes subconjuntos de W no son independientes incluso si los subconjuntos son disjuntos. Esto es debido al hecho de que  $N_{W^{(n)}}(A) = m$  implica directamente  $N_{W^{(n)}}(W \setminus A) = n - m$ . Así, el número de puntos en un subconjunto tiene influencia sobre el número de puntos en otro subconjunto, y por lo tanto estos no son independientes. Esto demuestra que el proceso puntual binomial no es suficientemente adecuado como un modelo de AEC ya que el n´umero de puntos es fijo. Por lo tanto, es necesario tener en cuenta una distribución de probabilidad adecuada del número aleatorio de puntos, de tal manera que el número de puntos en un subconjunto no se pueda predecir a partir del número de puntos en otro subconjunto. Esta distribución se puede derivar de la siguiente manera. Como se ha señalado,  $N_{W^{(n)}}(A)$  sigue una distribución binomial con parámetros  $n \vee p(A)$ . El teorema central del límite Poisson produce lo siguiente: si el número total de puntos n tiende a infinito y el segundo parámetro  $p(A)$  tiende a cero de tal manera que el producto  $n p(A) = \lambda \nu(A)$  permanezca fijo, entonces  $N_{W^{(n)}}(A)$  se distribuye asintóticamente Poisson con media  $\lambda \nu(A)$ . Este límite se puede obtener si la región  $W$  se amplía para que llene la totalidad de  $\mathbb{R}^d$  mientras que n tiende a infinito. Si la proporción $\frac{n}{W}$  permanece fija a medida que  $n$  aumenta y  $W$  se agranda, entonces el límite de Poisson se mantendrá para  $N_{W_n}(A)$  para cualquier subconjunto acotado fijo A de W. Si hay un límite de un proceso puntual  $N$ , entonces debe tener la propiedad:

 $N(A)$  tiene media Poisson  $\lambda \nu(A)$  para cada conjunto acotado A. Como una implica-ción de la Ecuación [2.7](#page-18-0) tal límite del proceso debe ser el modelo adecuado para AEC:  $N(A_1), ..., N(A_k)$  son independientes si  $A_1, ..., A_k$  son conjuntos disjuntos.

Por lo tanto la idea de suponer un número aleatorio de puntos en  $N$  sigue una distribución de Poisson que conduce al modelo de AEC.

Una descripción más detallada del proceso Binomial se encuentra en [Illian](#page-50-8) et al. [\(2008\)](#page-50-8) y [Gaetan](#page-50-9) et al. [\(2010\)](#page-50-9).

### <span id="page-19-0"></span>2.3. Proceso puntual Poisson homogéneo

Sea  $\mathfrak X$  la  $\sigma$ -álgebra de Borel sobre  $X \subset \mathbb R^d$  y sea  $\nu$  la medida de Lebesgue en  $X$  (  $\nu$ puede denotar área si  $W \in \mathbb{R}^2$  o volumen si  $W \in \mathbb{R}^3$ ). Sea  $\mu$  una medida finita en X; esto es  $\mu(K) < \infty$  para un conjunto compacto  $K \in \mathfrak{X}$ . Entonces N es un proceso poisson no homogéneo con medida  $\mu$  si:

- 1. Para cualquier  $B \in \mathfrak{X}, P(N(B) \in \{0, 1, ...\}) = 1$ , y para una colección de conjuntos disjuntos  $B_1, B_2, ..., B_k \in \mathfrak{X}$  las variables aleatorias  $N(B_1), N(B_2), ..., N(B_k)$ son independientes.
- 2. Para todo  $s \in X$ ,

$$
P{N(ds) = 0} = 1 - \mu(ds) + o(\mu(ds)),
$$
  

$$
P{N(ds) = 1} = \mu(ds) + o(\mu(ds)),
$$
  

$$
P{N(ds) > 1} = o(\mu(ds)),
$$

donde  $o$  es una cota superior asintótica y ds es una región infinitesimal ubicada en s.

A partir de los postulados anteriores, se puede mostrar que  $N(B)$  tiene distribución Poisson con media  $\mu(B)$ , para todo  $B \in \mathfrak{X}$ :

$$
P\{N(B) = n\} = \frac{(\mu(B))^n e^{-\mu(B)}}{n!}, n = 0, 1, \cdots
$$
 (2.8)

El proceso Poisson homogéneo es un caso especial del proceso Poisson no homogéneo donde  $\mu(B) = \lambda \nu(B) = \lambda |B|$  para algún  $\lambda > 0$  y todo  $B \in \mathfrak{X}$ .

Una definición equivalente del proceso Poisson homogéneo N con intensidad  $\lambda$  es que puede ser caracterizado por dos propiedades:

- 1. El número de eventos de N en una región acotada  $B$  tiene distribución Poisson con media  $\lambda \nu(B)$ .
- 2. Dado que hay n eventos en  $B$ , los eventos son independientes y forman una muestra aleatoria de una distribución uniforme en  $B$ .

El parámetro  $\lambda$  del proceso Poisson homogéneo describe el número promedio de eventos que se encuentran en una unidad de área o volumen y está dado por

$$
\lambda \cdot \nu(B) = E(N(B))
$$

para todos los conjuntos acotados B.

El comando rpoispp genera una realización en R del proceso puntual Poisson con intensidad  $\lambda =$  lambda, dentro de la ventana win. En la Figura [2.1](#page-21-1) se muestran realizaciones del proceso Poisson.

<span id="page-21-1"></span>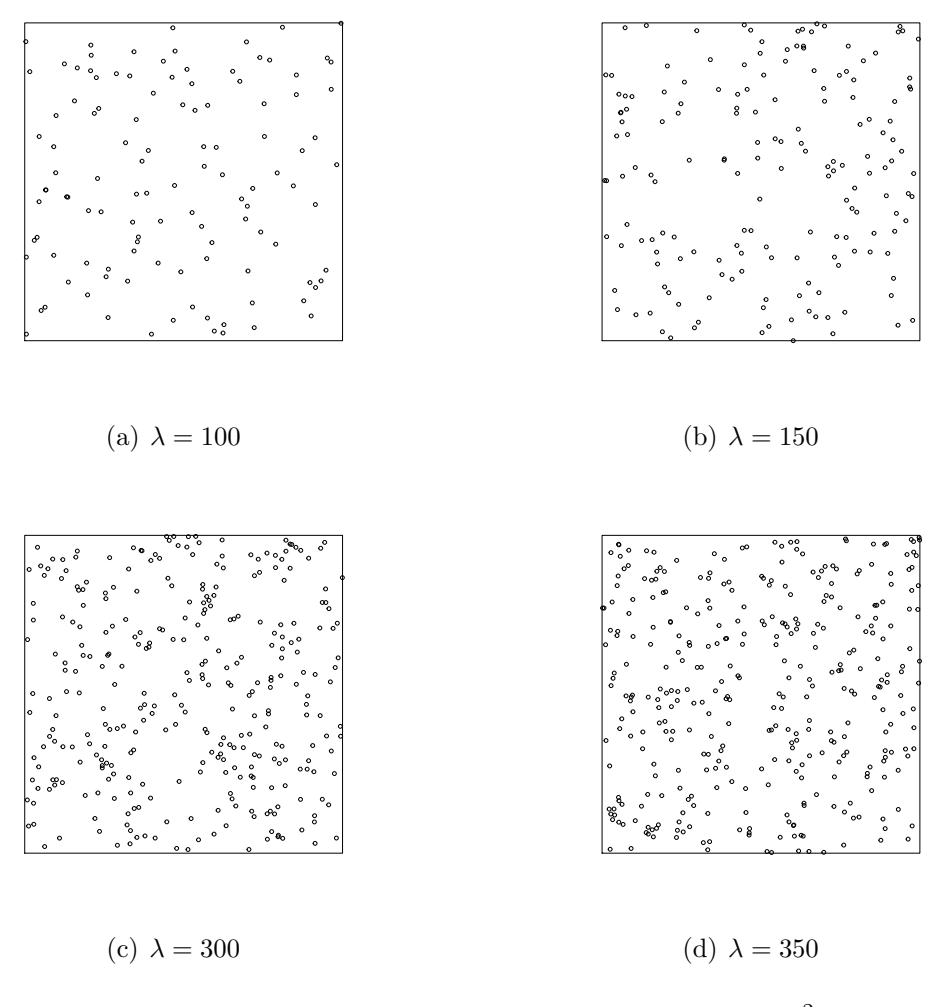

Figura 2.1: Realizaciones del proceso Poisson en  $[0,1]^2$ .

Para más información ver [Streit](#page-51-1) [\(2010\)](#page-51-1), [Moller y Waagepetersen](#page-51-0) [\(2003\)](#page-51-0), [Gaetan](#page-50-9) et [al](#page-50-9). [\(2010\)](#page-50-9), [Illian](#page-50-8) et al. [\(2008\)](#page-50-8) y [Cressie](#page-50-10) [\(1991\)](#page-50-10).

## <span id="page-21-0"></span>2.4. Proceso Cluster

En una operación de agrupamiento cada punto x en un proceso puntual dado  $N_p$  es reemplazado por un cluster  $N^x$  de puntos. Los clusters  $N^x$  son process puntuales finitos y su unión (de conjuntos) es el proceso puntual cluster

$$
N=\cup_{x\in N_p}N^x.
$$

Una interpretación típica es ver a  $N_p$  como una colección de puntos padres. Los puntos en los clusters pueden ser vistos como hijos de los puntos padres. Sin embargo, frecuentemente las ubicaciones de los puntos padres son desconocidas o incluso ficticias. Un caso especial importante es el proceso de Neyman-Scott.

#### <span id="page-22-0"></span>2.4.1. Proceso Neyman-Scott

Los puntos padres forman un proceso de Poisson estacionario con intensidad  $\lambda_p$  y los puntos hijos en el cluster  $N_c$  son un número aleatorio disperso independientemente y con distribución idéntica alrededor del origen. Los puntos padres son construcciones solamente auxiliares; que no son observables y no forman parte del patrón puntual final, que consiste exclusivamente de puntos hijos.

Dos ejemplos del proceso Neyman-Scott

En los siguientes modelos, el cluster representante  $N_c$  es el proceso Poisson centrado isotrópico con número total medio  $\bar{c}$ , lo que implica que c tiene distribución Poisson.

#### Proceso cluster Matern

Los puntos en  $N_c$  son dispersos uniformemente e independientemente en el disco (bola)  $b(o, R)$ , donde R es un parámetro del modelo. Para este modelo la función de densidad para la distancia desde el centro del cluster es

$$
\delta(r) = \frac{dr^{d-1}}{R^d}
$$
 para  $0 \le r \le R$ 

y la función de densidad

$$
f_d(r) = \begin{cases} \frac{4r}{\pi R^2} \left( \arccos \frac{r}{2R} - \frac{r}{2R} \sqrt{1 - \frac{r^2}{4R^2}} \right) & \text{para} \quad d = 2 \quad (\mathbb{R}^2), \\ \\ \frac{3}{2} \frac{r^2}{R^6} \left( R - \frac{r}{2} \right)^2 \left( 2R + \frac{r}{2} \right) & \text{para} \quad d = 3 \quad (\mathbb{R}^3), \end{cases}
$$
(2.9)

para  $0 < r < 2R$ ; en otro caso  $f_d(r) = 0$ .

Consecuentemente su función de correlación par

$$
g(r) = 1 + \frac{f_d(r)}{\lambda_p d b_d r^{d-1}} \text{ para } r \geqslant 0
$$
\n(2.10)

y

$$
g(0) = 1 + \frac{1}{\lambda_p b_d R^d}.
$$

En el paquete estadístico R el comando r $M$ atClust genera una realización del proceso cluster Matern, dentro de la ventana win. El algoritmo genera puntos padres de un proceso puntual Poisson uniforme con intensidad  $\lambda_p = kappa$ . Luego cada punto padre se reemplaza por un grupo aleatorio de puntos, el número de puntos por grupo se distribuye Poisson con media  $\mu = mu$  y sus posiciones son uniforme y están determinadas por el radio  $(R = scale)$  del disco que se centra en los puntos padres. En la Figura [2.2](#page-24-0) se muestran realizaciones del proceso cluster Matern.

#### Proceso de Thomas modificado

En este proceso la distribución de los puntos hijos alrededor de los puntos padres es la distribución normal simétrica con media 0 y varianza  $\sigma^2$ . Así

$$
\delta(r) = \frac{r}{\sigma^2} \exp\left(-\frac{r^2}{2\sigma^2}\right)
$$

y la función de densidad

$$
f_d(r) = \frac{r \exp\left(-\frac{r^2}{4\sigma^2}\right)}{2\sigma^2} \text{ para } r \geqslant 0.
$$

Consecuentemente su función de correlación par

$$
g(r) = 1 + \frac{1}{4\pi\lambda_p\sigma^2} \exp\left(-\frac{r^2}{4\sigma^2}\right) \text{ para } r \geq 0
$$

y

$$
g(0) = 1 + \frac{1}{4\pi\lambda_p\sigma^2}.
$$

<span id="page-24-0"></span>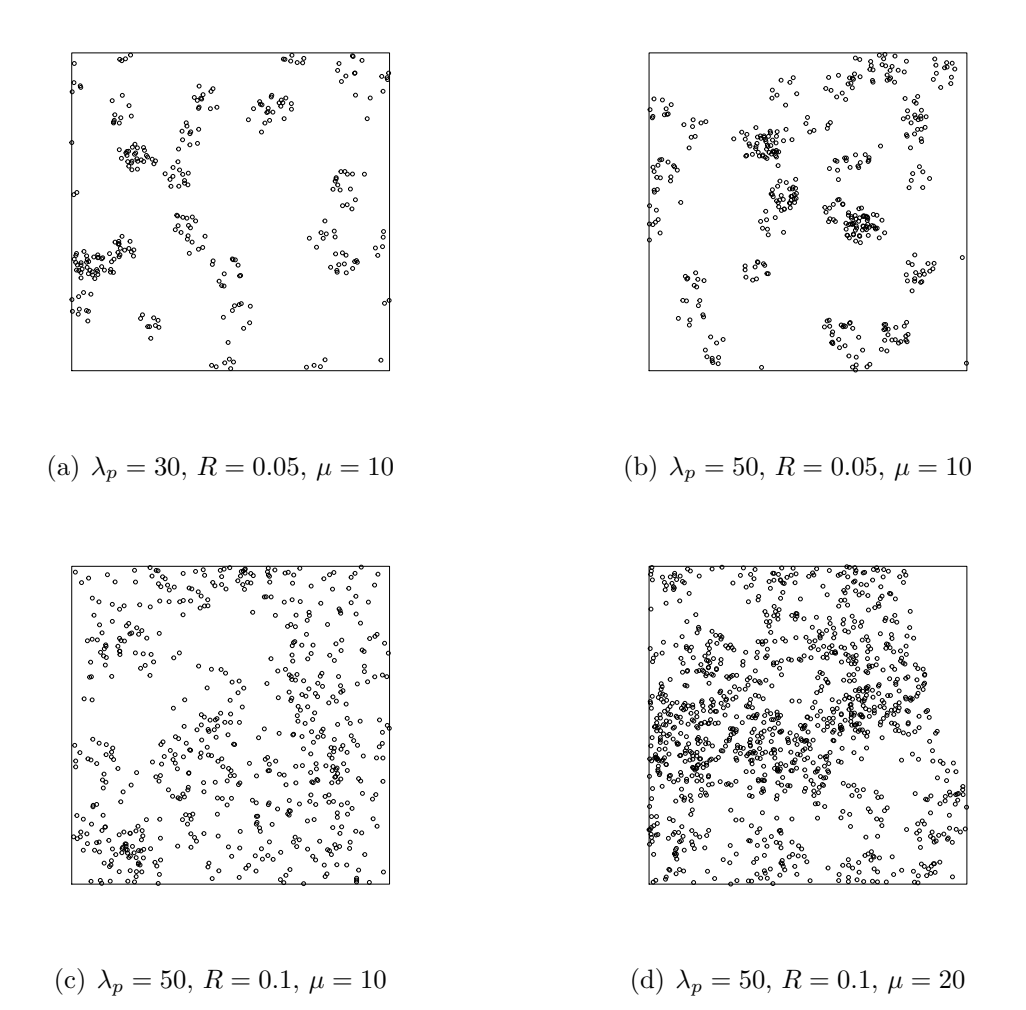

Figura 2.2: Realizaciones del proceso cluster Matern en  $[0, 1]^2$ .

En el paquete estadístico R el comando **rThomas** genera un proceso puntual Poisson uniforme de puntos padres con intensidad  $\lambda_p = kappa$ . Luego cada punto padre es reemplazado por un cluster aleatorio de puntos hijos, el número de puntos por cluster se distribuye Poisson con intensidad  $\mu = mu$  y sus posiciones son desplazamientos gaussianos de las ubicaciones de los padres con media 0 y desviación estándar  $\sigma =$ sigma. El patrón resultante es la realización del proceso estacionario modificado de Thomas con intensidad  $\text{kappa} * \text{mu}$ . Al fijar  $\lambda_p$ , si  $\mu$  aumenta, el número de eventos en cada cluster aumenta y al disminuir  $\sigma$  aumenta el grado de agrupamiento de los eventos hijos en torno a sus padres. En la Figura [2.3](#page-25-1) se muestran dos realizaciones del proceso Thomas modificado.

<span id="page-25-1"></span>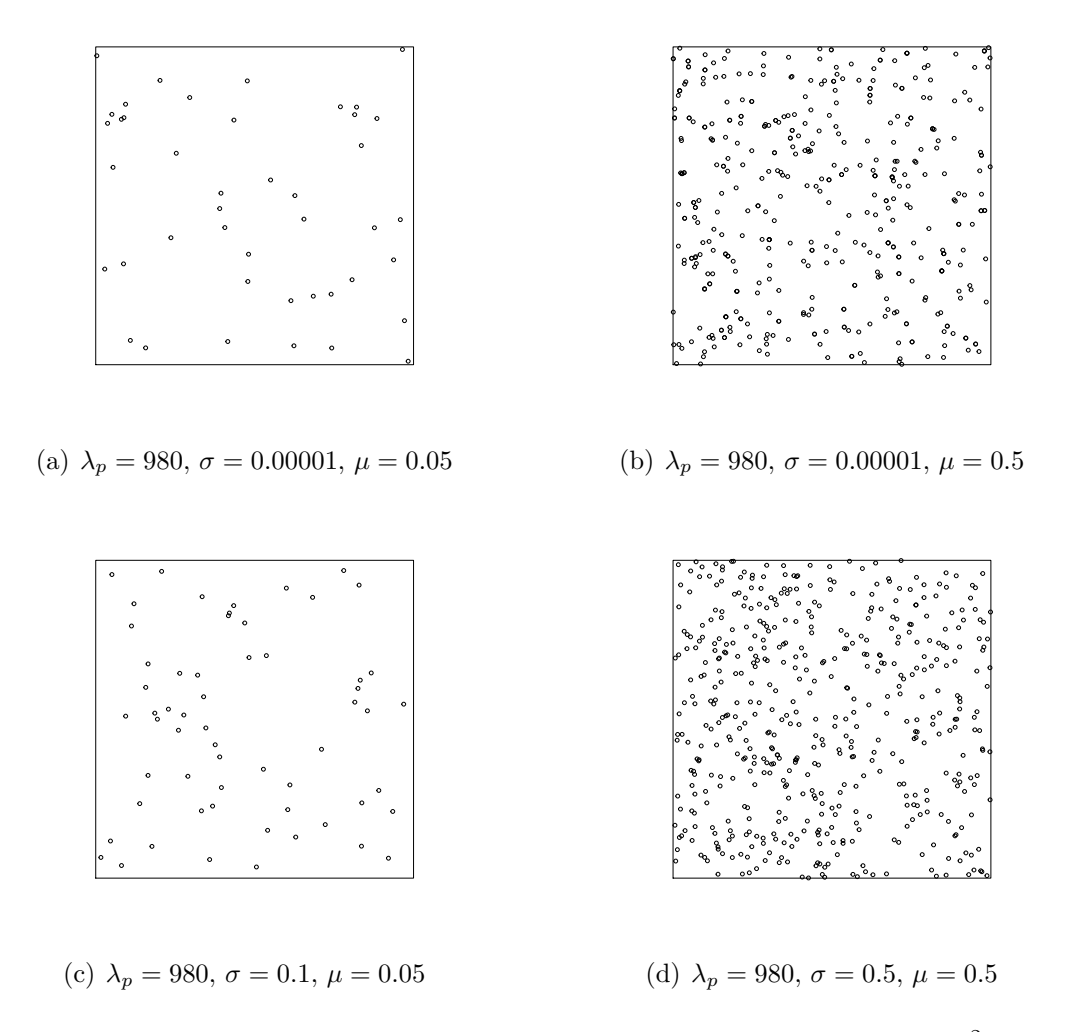

Figura 2.3: Realizaciones del proceso modificado de Thomas en  $[0,1]^2$ .

Para mayores detalles del proceso Cluster ver [Illian](#page-50-8) et al. [\(2008\)](#page-50-8) y [Gaetan](#page-50-9) et al. [\(2010\)](#page-50-9).

### <span id="page-25-0"></span>2.5. Proceso Regular

Los patrones regulares se generan simulando un Proceso de Inhibición Secuencial Simple con discos no superpuestos de diámetro r [\(Diggle](#page-50-7) et al., [1976\)](#page-50-7) en el cuadrado unitario A, y variando el parámetro de la densidad  $\rho$ . El procedimiento se detiene cuando se han colocado  $n = 4A\rho/\pi$ . El número de puntos asignados queda determinado por  $\rho$ . El caso cuando  $\rho = 0$  se tiene un proceso Poisson.

En R se utiliza el comando  $rSSI$  para generar un proceso puntual de inhibición secuencial simple dentro de la ventana win. Comenzando con una ventana, el algoritmo a˜nade puntos uno por uno. Cada nuevo punto se genera de manera uniforme en la ventana y con independencia de los puntos anteriores. Si el nuevo punto está más cerca de r unidades desde un punto existente, entonces se rechaza y se genera otro punto aleatorio. El algoritmo termina cuando se alcanza el n´umero deseado de puntos  $n$  o la configuración puntual actual no ha cambiado para parar las iteraciones, lo que sugiere que ya no es posible añadir nuevos puntos (Figura [2.4\)](#page-26-0).

<span id="page-26-0"></span>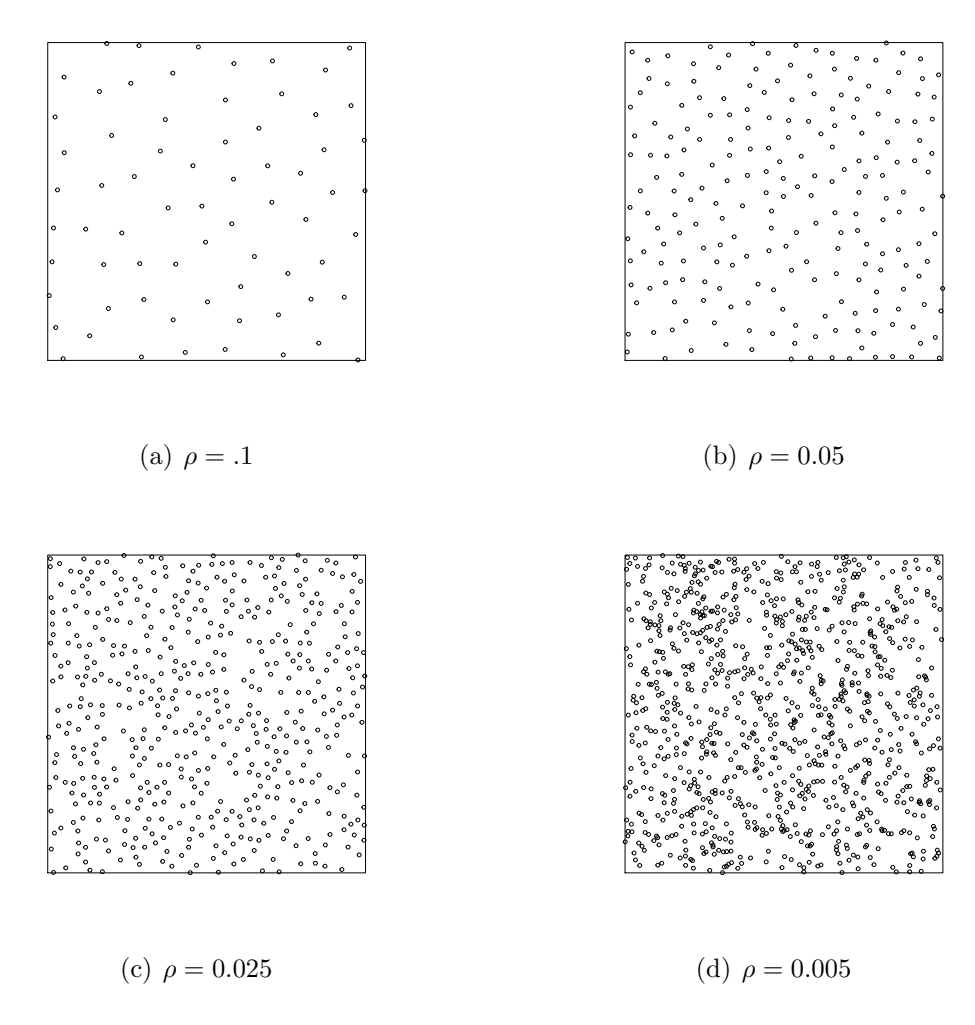

Figura 2.4: Realizaciones del proceso puntual de inhibición secuencial simple en  $[0, 1]^2$ .

Para más información ver [Moller y Waagepetersen](#page-51-0) [\(2003\)](#page-51-0), [Illian](#page-50-8) et al. [\(2008\)](#page-50-8) y [Gaetan](#page-50-9) [et al](#page-50-9). [\(2010\)](#page-50-9).

### <span id="page-27-0"></span>2.6. Pruebas de hipótesis

Sea  $\mathbf{X} = (X_1, X_2, ..., X_n)$  una muestra aleatoria con densidad  $f_X(x; \theta)$ ; donde  $\theta \in \Omega \subset$  $\mathbb{R}$ <sup>k</sup> con *k* ≥ 1 y Ω es el espacio de parámetros. Sea  $F_x(x; \theta)$  la función de distribución de probabilidades de X.

**Definición 2.1** Una hipótesis estadística es una afirmación acerca de la distribución de probabilidades de una población o de un parámetro poblacional.

El objetivo de una prueba de hipótesis es decidir, en base a una muestra de la población, de dos hipótesis complementarias cual es verdadera. Las dos hipótesis complementarias en un problema de prueba de hipótesis se llaman: hipótesis nula  $(H_0)$  e hipótesis alternativa  $(H_1)$ . Si  $\theta$  denota un parámetro de la población, la forma general de las hipótesis nula y alternativa es  $H_0: \theta \in \omega$  y  $H_1: \theta \in \Omega - \omega$  con  $\omega \subset \Omega$ .

En un problema de prueba de hipótesis, después de observar la muestra el experimentador se debe decidir entre, rechazar  $H_0$  como falsa o decidir si  $H_1$  es verdadera.

**Definición 2.2** Una prueba de hipótesis es una regla de decisión basada en  $X =$  $(X_1, ..., X_n)$  que específica:

- Para que valores de la muestra se toma la decisión de aceptar  $H_0$  como verdadera.
- Para que valores de la muestra  $H_0$  se rechaza y  $H_1$  se acepta como verdadera.

Si  $\chi$  denota todos los valores posibles de **X** entonces una partición  $\{\chi_R, \chi_A\}$  de  $\chi$ definen una prueba (regla de decisión):

- Rechazar  $H_0$  si  $\mathbf{x} \in \chi_R (\phi(\mathbf{x}) = 1 \text{ si } \mathbf{x} \in \chi_R)$ o
- No rechazar  $H_0$  si  $\mathbf{x} \in \chi_A$   $(\phi(\mathbf{x}) = 0$  si  $\mathbf{x} \in \chi_A)$ ,

donde x es una realización de X y  $\phi$  cualquier función  $\phi : \chi \to \{0, 1\}$  que define a una prueba. Esta función se describe en términos de  $X$  mediante otra función cuyo valor es llamado estadístico de prueba, el cual se denota por  $T = T(\mathbf{X})$ .

A  $\chi_R$  se le llama región de rechazo, a  $\chi_A$  región de no rechazo y  $\phi$  función de prueba. Por tanto

Rechazar  $H_0$  si  $\phi(\mathbf{x}) = 1$ ,  $\chi_R(\phi) = {\mathbf{x} \in \chi : \phi(\mathbf{x}) = 1},$ 

No rechazar  $H_0$  si  $\phi(\mathbf{x}) = 0$ ,  $\chi_A(\phi) = {\mathbf{x} \in \chi : \phi(\mathbf{x}) = 0}.$ 

Cuando se toma una decisión de rechazar o no rechazar  $H_0$  pueden ocurrir dos tipos de errores:

**Error tipo I (E.I)**: Rechazar  $H_0$  cuando es verdadera, Error tipo II (E.II): No rechazar  $H_0$  cuando es falsa.

Por tanto, cada prueba  $\phi$  tiene asociada una probabilidad del E.I y una probabilidad del E.II. La evaluación y comparación de pruebas de hipótesis se realiza a través de las probabilidades de los errores de tipo I y II.

 $P(E.I$  usando  $\phi$ ) =  $P(\text{rechazar } H_0 \text{ usando } \phi | \theta \in \omega)$ 

$$
= \beta_{\phi}(\theta), \quad \theta \in \omega
$$

P(E. II usando  $\phi$ ) = P(aceptar H<sub>0</sub> usando  $\phi | \theta \in \Omega - \omega$ )

= 1 – P(rechazar  $H_0$  usando  $\phi | \theta \in \Omega - \omega$ )

$$
= 1 - \beta_{\phi}(\theta), \quad \theta \in \Omega - \omega
$$

**Definición 2.3** Se dice que una prueba  $\phi$  es de nivel  $\alpha$  si

$$
P(E. I \text{ usando } \phi) \leq \alpha, \quad \theta \in \omega, \alpha \in (0, 1).
$$

Es deseable seleccionar la prueba  $\phi^{**}$  tal que es de nivel  $\alpha$  y minimice la probabilidad del error tipo II. A la prueba  $\phi^{**}$  se le llama la prueba uniformemente más potente de nivel  $\alpha$ . Usualmente, no existe una prueba  $\phi$  óptima por lo que se fija un tamaño de prueba  $(\alpha_0)$ , y se trata de identificar una prueba que sea uniformemente más potente de tamaño $\alpha_0$ bajo la hipótesis alternativa.

**Definición 2.4** El tamaño de una prueba  $\phi$  se define como,

$$
\sup_{\theta \in \omega} \left\{ \beta_{\phi}(\theta) \right\} \leqslant \alpha, \quad \theta \in \omega.
$$

**Definición 2.5** La función de potencia de una prueba φ para  $H_0$ :  $\theta \in \omega$  vs  $H_1 : \theta \in$  $\Omega - \omega$  es una función  $\beta_{\phi}(\theta) : \Omega \rightarrow [0,1]$  tal que

$$
\beta_{\phi}(\theta) = P(rechazar H_0 \text{ usando } \phi | \theta)
$$

$$
= P(\phi(\mathbf{x}) = 1 | \theta)
$$

$$
= \int_{\chi_R(\phi)} f_{\mathbf{x}}(\mathbf{x}) d\mathbf{x}
$$

$$
= E_{\theta} {\phi(\mathbf{x})}
$$

Una descripción más detallada de prueba de hipótesis se puede ver en [Mood](#page-51-2) et al. [\(1974\)](#page-51-2) y [Casella y Berger](#page-50-11) [\(2002\)](#page-50-11).

# <span id="page-30-0"></span>Capítulo 3

# Antecedentes

Existen un gran número de métodos de pruebas de  $H_0$ , los cuales se basan en:

- Conteos de cuadrantes,
- Medición de la distancia,
- Medición de ángulos.

Varios métodos de prueba para probar AEC son referenciados y descritos en [Cressie](#page-50-10) [\(1991,](#page-50-10) Cap. 8).

### <span id="page-30-1"></span>3.1. Método basado en cuadrantes

El método del cuadrante consiste en dividir la región  $A$  en  $m$  subregiones (cuadrantes)  $A_1, A_2, \ldots, A_m$  de igual área (Figura [3.1\)](#page-31-1). Se cuenta el número de eventos que caen en cada cuadrante,  $n_j$  para  $j = 1, ..., m$ . Bajo la hipótesis de AEC, las  $n_j$  son variables aleatorias independientes e idénticamente distribuidas con el mismo valor esperado. Para probar la AEC se calcula el estadístico de Pearson  $\chi^2$  definido como:

$$
X^{2} = \frac{\sum_{j=1}^{m} (n_{j} - n/m)^{2}}{n/m},
$$

donde  $n = \sum_{j=1}^{m} n_j$  es el total de puntos, m el número de cuadrantes. La regla de decisión es: rechazar  $H_0$  con un tamaño de prueba  $\alpha \in (0,1)$ si

$$
X^2 \geqslant \chi^2_{m-1,\alpha},
$$

<span id="page-31-1"></span>donde  $\chi^2_{m-1,\alpha}$  es el percentil del 100(1 –  $\alpha$ )% de la distribución chi-cuadrada con  $m-1$  grados de libertad.

| वि      |         |         |                    |                        |         | $\circ$ |                    |         |              |                           |                    |
|---------|---------|---------|--------------------|------------------------|---------|---------|--------------------|---------|--------------|---------------------------|--------------------|
|         | $\circ$ |         | $\circ$            | $\circ$                |         |         |                    | $\circ$ | $\circ$      | $\circ$                   |                    |
| $\circ$ |         | $A_1$   | $\circ$            | ${\bf A_2}$<br>$\circ$ |         |         | $\circ$            | $\circ$ |              | $\circ$                   | $\circ$            |
| O       | $\circ$ |         | $\circ$            |                        |         | $\circ$ | $\circ$            |         |              |                           |                    |
| $\circ$ |         | $\circ$ |                    | $\circ$<br>$\circ$     |         | 0       |                    |         | Φ            |                           | $\circ$<br>$\circ$ |
|         |         | $\circ$ | $\circ$ $_{\circ}$ | $\circ$                | Φ       |         | $\circ$            |         | $\circ$<br>Φ |                           |                    |
|         | $\circ$ | $\circ$ | $\circ$            | $\circ$                |         | $\circ$ | $\circ_{_{\rm O}}$ |         | ∣○           | $\circ$                   | $\circ$            |
|         |         |         |                    | $\overline{C}$         |         |         |                    |         | $\circ$      |                           |                    |
|         |         |         |                    |                        |         |         | $\overline{\circ}$ |         |              | $\circ$                   |                    |
|         |         | $\circ$ | $\circ$            |                        | $\circ$ |         | $\circ$            |         | $\circ$      | $\circ$                   | $\circ$<br>$\circ$ |
|         |         | $\circ$ |                    | $\circ$                |         | $\circ$ | $\circ$            | $\circ$ |              | $\mathbf{A}_{\mathbf{m}}$ | $\circ$            |
|         |         | $\circ$ |                    |                        |         |         |                    | $\circ$ | $\circ$      |                           | $^{\circ}_{\circ}$ |

Figura 3.1: Descripción del método del cuadrante.

La desventaja de la prueba del cuadrante es que depende de las desiciones arbitrarias del tama˜no del cuadrante [\(Cressie,](#page-50-10) [1991\)](#page-50-10).

### <span id="page-31-0"></span>3.2. Métodos basados en la distancia

La elección del número de cuadrantes para probar la hipótesis de AEC basada en conteos de eventos por cuadrante es un elemento que puede influenciar los resultados. Las pruebas estadísticas basadas en distancias entre eventos o entre puntos muestreados y eventos elimina estas características. En este apartado se describen pruebas que toman en cuenta tales distancias entre eventos.

### <span id="page-32-0"></span>3.2.1. Método  $T^2$  propuesto por [Besag y Gleaves](#page-50-0) [\(1973\)](#page-50-0)

En la Figura [3.2](#page-33-2) los puntos se representan en un plano A. Sea O un punto muestral,  $P \text{ y } Q$  el primer y segundo vecino más cercano de  $O$  respectivamente. El evento  $T$ es el vecino mas cercano a  $P$  bajo la restricción de que el ángulo  $OPT$  es mayor o igual a  $\pi/2$ . Sean  $u_i$ ,  $v_i$  y  $t_i$ ,  $i = 1, ..., m$  los cuadrados de las distancias  $OP$ ,  $OQ$  y  ${\cal PT}$  respectivamente para cada uno de los  $m$  puntos muestrales. Si  $z_i=u_i+t_i/2$ se tienen las estadísticas de prueba:

$$
T_N = \frac{1}{m} \sum_{i=1}^{m} \frac{2u_i^2}{2u_i^2 + v_i^2},\tag{3.1}
$$

$$
T_B = \frac{\sum_{i=1}^{m} u_i}{\sum_{i=1}^{m} z_i}
$$
\n(3.2)

y

$$
T_F = \frac{1}{m} \frac{\sum_{i=1}^{m} u_i^2}{\sum_{i=1}^{m} z_i^2}.
$$
\n(3.3)

Bajo  $H_0$ , el estadístico  $T_N$  tiene distribución aproximadamente Normal con media 1/2 y varianza  $(12m)^{-1}$ ,  $T_B$  tiene distribución teórica Beta con parámetros m y m,  $T_F$  tiene distribución teórica F con 2 m y 2 m grados de libertad. Los estadísticos  $T_B$  $y T_F$  son equivalentes, por lo que se puede usar cualquiera de ellos. Se rechaza  $H_0$  con un tamaño de prueba  $\alpha \in (0,1)$  si

$$
T_N \geqslant Z_\alpha,
$$
  

$$
T_B \geqslant C_\alpha
$$

o

$$
T_F \geqslant K_\alpha,
$$

donde  $Z_\alpha$ ,  $C_\alpha$  y  $K_\alpha$  son los percentiles del 100(1– $\alpha$ ) % de las distribuciones  $N\left(\frac{1}{2}\right)$  $\frac{1}{2}, \frac{1}{12i}$  $\frac{1}{12m}\Big),$  $F_{2m,2m}$  y  $Beta(m, m)$ .

<span id="page-33-2"></span>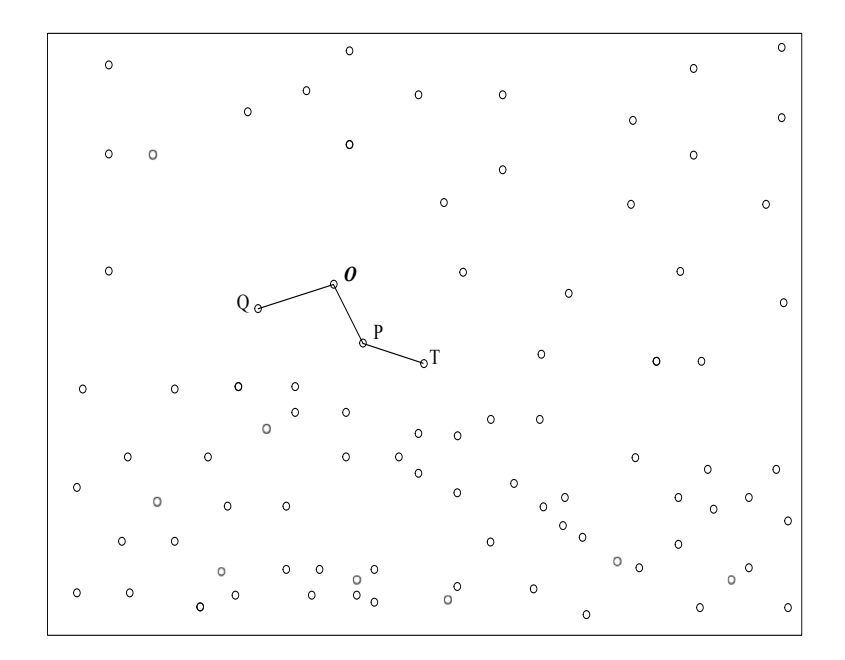

Figura 3.2: Descripción de puntos en una región dada.  $O$  es un punto seleccionado al azar,  $P$  es el evento más cercano a  $O, Q$  el segundo evento más cercano a  ${\cal O}$ y ${\cal T}$ el evento más cercano a  ${\cal P}.$ 

#### <span id="page-33-0"></span>3.2.2. Método de [Hines y Hines](#page-50-1) [\(1979\)](#page-50-1)

[Hines y Hines](#page-50-1) [\(1979\)](#page-50-1) realiza una adaptación del estadístico de Eberhardt, añadiendo información de  $T^2$ ; el estadístico de prueba modificado es

$$
T_E = 2m \frac{\sum_{i=1}^{m} (2u_i + t_i)}{\sum_{i=1}^{m} (\sqrt{2u_i} + \sqrt{t_i})^2},\tag{3.4}
$$

para  $i = 1, ..., m$ . Lxa distribución de este estadístico es desconocida, se debe realizar simulación.

#### <span id="page-33-1"></span>3.2.3. Método propuesto por [Hopkins y Skellam](#page-50-2) [\(1954\)](#page-50-2)

El método propuesto por [Hopkins y Skellam](#page-50-2) [\(1954\)](#page-50-2), usa el estadístico de prueba

$$
H = \frac{\sum_{i=1}^{m} u_i^2}{\sum_{i=1}^{m} w_i^2},\tag{3.5}
$$

donde  $w_i$ ,  $i = 1, ..., m$  son las distancias al cuadrado entre m eventos seleccionados al azar y sus eventos vecinos mas cercanos. Bajo  $H_0$ , el estadístico H tiene distribución teórica  $F$  con  $2m$  y  $2m$  grados de libertad.

Se rechaza  $H_0$  con un tamaño de prueba  $\alpha \in (0,1)$  si

$$
H \geqslant F_{2m,2m;\alpha},
$$

donde  $F_{2m,2m;\alpha}$  es el percentil del 100(1 –  $\alpha$ )% de la distribución  $F_{2m,2m}$ .

#### <span id="page-34-0"></span>3.2.4. Métodos de [Holgate](#page-50-3) [\(1965a\)](#page-50-3)

[Holgate](#page-50-3) [\(1965a\)](#page-50-3) propuso dos estadísticos de prueba:

$$
H_N = \frac{\sum_{i=1}^m u_i}{\sum_{i=1}^m v_i},\tag{3.6}
$$

y

$$
H_B = \frac{1}{m} \sum_{i=1}^{m} \frac{u_i}{u_i + v_i}.
$$
\n(3.7)

Bajo  $H_0$ , el estadístico  $H_N$  tiene distribución aproximadamente Normal con media  $1/2$  y varianza  $(12m)^{-1}$  y  $H_B$  tiene distribución teórica Beta con m y m grados de libertad.

Se rechaza  $H_0$  con un tamaño de prueba  $\alpha \in (0,1)$  si

$$
H_N \geqslant Z_\alpha,
$$

o

$$
H_B \geqslant K_\alpha,
$$

donde  $Z_{\alpha}$  y  $K_{\alpha}$  son los percentiles del 100(1 –  $\alpha$ )% de las distribuciones  $N\left(\frac{1}{2}\right)$  $\frac{1}{2}, \frac{1}{12i}$  $\frac{1}{12m}$  $y Beta(m, m)$ .

#### <span id="page-35-0"></span>3.2.5. Método propuesto por [Byth y Ripley](#page-50-4) [\(1980\)](#page-50-4)

[Byth y Ripley](#page-50-4) [\(1980\)](#page-50-4) describen el estadístico

$$
H p_N = \frac{1}{m} \left[ \sum_{i=1}^{m} \frac{u_i^2}{(u_i^2 + v_i^2)} \right].
$$
 (3.8)

Bajo  $H_0$ , el estadístico  $H_{p_N}$  tiene distribución aproximadamente Normal con media  $1/2$  y varianza  $(12m)^{-1}$ .

Se rechaza  $H_0$  con un tamaño de prueba  $\alpha \in (0,1)$  si

$$
H p_N \geqslant Z_\alpha,
$$

donde  $Z_{\alpha}$  es el percentil del 100(1 –  $\alpha$ ) % de la distribución  $N\left(\frac{1}{2}\right)$  $\frac{1}{2}, \frac{1}{12n}$  $\frac{1}{12m}$ .

### <span id="page-35-1"></span>3.3. Métodos basados en el ángulo

En este apartado se describen pruebas basadas en el ángulo.

#### <span id="page-35-2"></span>3.3.1. Método propuesto por Assunção [\(1994\)](#page-50-5)

La prueba del ángulo (A) se basa en el ángulo  $POQ$  ( $\theta$ ) donde O, P y Q se definen como en la Sección [3.2.](#page-31-0) Se define  $\theta$  como el ángulo mas pequeño entre los dos ángulos posibles medidos contrarreloj tal que  $\theta$  siempre esta entre  $(0, \pi)$ . Bajo AEC,  $\theta$  tiene distribución uniforme en  $(0, \pi)$ . Cuando se muestrean m puntos en S se generan los ángulos  $\theta_1, ..., \theta_m$  medidos en cada punto. Con n eventos en la región, la intensidad muestral es definida como  $m/n$ . Si la intensidad muestral no es mayor que el 10%, los ángulos pueden considerarse independientes [\(Diggle](#page-50-7) *et al.*, [1976\)](#page-50-7). Por lo tanto, bajo AEC los ángulos  $\theta_1, ..., \theta_m$  son aproximadamente independientes con distribución común  $U(0, \pi)$ . La hipótesis de AEC se prueba usando el estadístico de prueba de Kolmogorov √

$$
d = \sqrt{m} \, \sup_x |F_m(x) - F(x)|,
$$
donde  $F_m$  es la función de distribución empírica y  $F(x) = x/\pi$  para  $x \in (0, \pi)$ . Para pruebas con niveles asintóticos de 0.05 y 0.01, los valores críticos para la comparación con d son 1.358 y 1.628 respectivamente.

#### 3.3.2. Método de Assunção y Reis [\(2000\)](#page-50-0)

Una modificación de la prueba del ángulo incorpora la información provista por el tercer y cuarto vecino más cercano de cada punto muestral. Por tanto en la Figura [3.3](#page-37-0) se tiene el punto muestral, primero, segundo, tercero y cuarto vecino más cercano representados por  $O, P, Q, G, Y$  H respectivamente. Los dos eventos adicionales generan dos pruebas. La primera usa a  $\theta$  previamente definido y  $\theta_t$ , el ángulo entre el primer y tercer vecino más cercano (ángulo POG). La segunda prueba usa  $\theta$ ,  $\theta_t$  y  $\theta_f$ , donde  $\theta_f$  es el ángulo entre el primer y cuarto vecino mas cercano (ángulo POH). Como  $\theta$ , los ángulos  $\theta_t$  y  $\theta_f$  tienen distribución uniforme en  $[0, \pi]$  y son independientes bajo AEC. De hecho, condicionando en  $O<sub>y</sub>$  el cuarto evento mas cercano  $H$ , los tres eventos dentro del disco con radio  $OH$  y centro en  $O$  se distribuyen uniformemente e independientemente. Así cada ángulo  $\theta_t$  y  $\theta_f$  tienen distribución uniforme en [0,  $\pi$ ] y son independientes. De este modo, en el caso de la primera prueba, para cada punto muestral se miden dos ángulos dando un total de  $2m$  ángulos, dado que estos ángulos son aproximadamente independientes e idénticamente distribuidos como  $U(0, \pi)$ , la situación es equivalente a la prueba del ángulo original con una muestra dos veces mas grande y por lo tanto se puede usar el estadístico de prueba de Kolmogorov d. El argumento es an´alogo para la segunda prueba lo que implica una muestra tres veces mas grande que el número de puntos muestreados.

### <span id="page-36-0"></span>3.4. Comparación de pruebas de AEC

[Byth y Ripley](#page-50-1) [\(1980\)](#page-50-1) comparan la potencia de cinco métodos para probar aleatoriedad espacial completa basados en la distancia  $(H, Hp_N, T_F, T_N, YF_F)$  mediante simulación Monte Carlo con 100 o 200 realizaciones; contra alternativas cluster y regulares. Utilizando el proceso cluster Matern como alternativa cluster y el proceso de Strauss como alternativa regular. Obteniendo para la alternativa cluster que las pruebas de Hopkins  $(H)$  y  $T_E$  tienen mejor potencia. Para alternativas regulares, la

<span id="page-37-0"></span>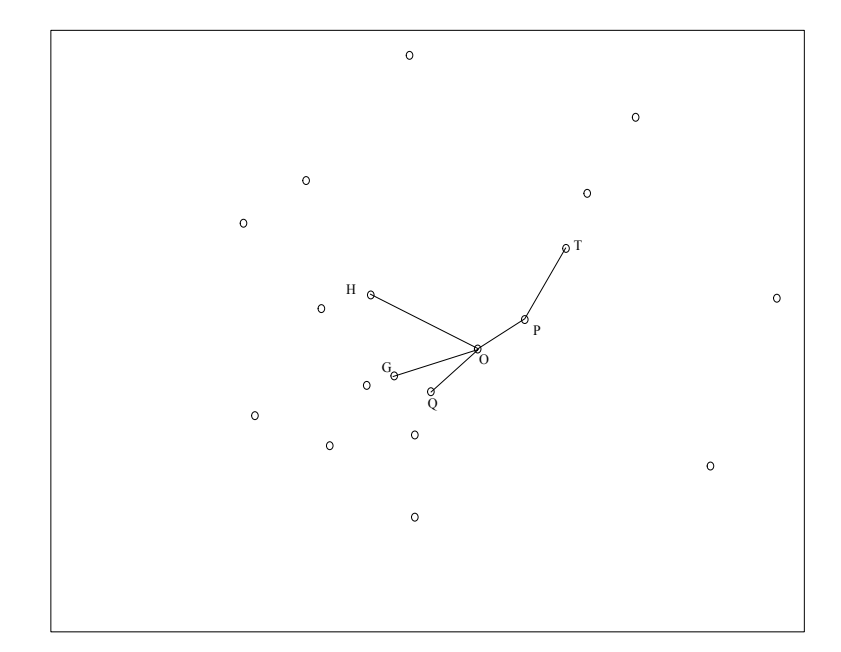

**Figura 3.3:** Descripción de puntos en una región. O es un punto seleccionado al azar,  $P$  es el evento más cercano,  $Q$ ,  $G$  y  $H$  son el segundo, tercer y cuarto evento más cercano respectivamente con  $T$  el evento más cercano a P.

prueba  $Hp_N$  da mejores resultados.

Assunção [\(1994\)](#page-50-2) compara la potencia de cinco pruebas basadas en distancias  $(H,$  $H_N$ ,  $H_B$ ,  $T_N$ ,  $T_B$ ), una basada en ángulo (A) y dos pruebas combinadas ( $A + H_B$ ,  $A+H_N$ ) generando patrones clusters (Proceso modificado de Thomas) y patrones regulares (Proceso de Strauss) mediante simulación Monte Carlo con 100 realizaciones. Obteniendo que H y  $T_N$  son los mejores métodos de prueba de aleatoriedad espacial completa. Sin embargo, se observan casos donde las potencias de las pruebas  $(A+H_B,$  $A+H_N, T_N$ ) es similar que la potencia de las pruebas  $(H_B, H_N, H_B)$  respectivamente al igual que  $A + H_N$  con  $A + H_B$ .

Assunção y Reis [\(2000\)](#page-50-0) comparan la potencia de las pruebas basadas en distancias  $(T_N, T_B, T_E, H)$  y dos basadas en ángulos  $(A, A \text{ modified})$  generando patrones clusters (Proceso modificado de Thomas) y patrones regulares (Proceso de Strauss) mediante simulación Monte Carlo con 500 realizaciones. La prueba H propuesta por [Hopkins y Skellam](#page-50-3) [\(1954\)](#page-50-3) y la prueba  $T_E$  propuesta por [Hines y Hines](#page-50-4) [\(1979\)](#page-50-4) resultaron como los mejores métodos para probar aleatoriedad espacial completa.

### Capítulo 4

# Estudio comparativo por simulación Monte Carlo

Cuando se tiene un proceso puntual  $X = (x_1, ..., x_n)$  donde las  $x_i$ s son localizaciones observadas en una región  $W \subset R^2$  de algún fenómeno y se piensa que puede ser modelado por  $f_{\theta}$  (modelo paramétrico), la cuestión es si realmente  $f_{\theta}$  modela bien a las observaciones dadas.

La respuesta a esta cuestión es emplear pruebas de bondad de ajuste. Esta técnica formal consiste en emplear una estadística de prueba para probar la hipótesis de que los datos son modelados por  $f_{\theta}$ . Por consiguiente, se tiene el juego de hipótesis  $H_0$  :  $\mathbb{X} \sim f_\theta$  vs  $H_1$  :  $\mathbb{X} \nsim f_\theta$ .

Para comparar diferentes pruebas para una hipótesis nula, estas deben tener probabilidad de error tipo I menor o igual a una cantidad fijada  $\alpha$  (tamaño de la prueba). Se seleccionan las pruebas cuyas probabilidades de rechazar la hipótesis nula dado que la hipótesis alternativa es verdadera es máxima(potencia de la prueba). Se busca la prueba que conserve el tamaño fijado y que tenga potencia más grande contra las alternativas mencionadas.

Hasta ahora, nadie ha comparado sistemáticamente todas las pruebas de AEC [\(Illian](#page-50-5) [et al](#page-50-5)., [2008,](#page-50-5) pág 97). Los trabajos (Sección [3.4\)](#page-36-0) que han realizado comparaciones no se mencionan resultados del tamaño de las pruebas como ejercicio previo a comparar la potencia de las mismas. De acuerdo con los resultados presentados en la Sección [3.4,](#page-36-0) en este trabajo se realiza la comparación de las pruebas que fueron mejores; pero

realizando un estudio del tamaño de las pruebas como ejercicio previo y prosiguiendo con la comparaci´on de la potencia. Las pruebas a analizar en este apartado son: Hopkins  $(H)$ , Holgate B  $(H_B)$  y Holgate N  $(H_N)$ .

### 4.1. Tamaños de las pruebas

Para obtener el tamaño de las pruebas se calcula la distribución de los estadísticos por simulación Monte Carlo con 99 repeticiones. Estos también se calculan tomando en cuenta su distribución conocida (Hopkins y Holgate B) y aproximada (Holgate N).

#### Algoritmo 4.1 Tamaño de las pruebas

- 1. Se establece el tamaño de la prueba  $\alpha$  y el parámetro  $\lambda$ .
- 2. Se genera un proceso aleatorio bajo la hipótesis nula, es decir, un proceso Poisson con parámetro  $\lambda$  en el cuadrado unitario.
- 3. Se calculan los estadísticos H, H<sub>B</sub> y H<sub>N</sub>.
- 4. Rechazar la hipótesis nula si los estadísticos calculados  $H_C$ ,  $H_{BC}$  y  $H_{NC}$  son  $mayores$  o iguales que valores críticos de sus respectivas distribuciones (asintóti $ca/simulada)$  al nivel de significancia  $\alpha$ .
- 5. Asociar el número 1 a cada prueba cuando se rechaza la hipótesis nula o el número 0 si no se rechaza.
- 6. Se repiten M veces los pasos 2-5.
- 7. Para cada estadístico dividir por M la suma de los números asociados. Tamaño de la prueba estimado=I(Rechazo)/M.

En la Tabla [4.1](#page-41-0) se muestran los tamaños de las pruebas obtenidos mediante simulación Monte Carlo y utilizando su distribución asintótica para diferentes  $\lambda$ 's. Se puede observar que las distribuciones asintóticas sobrepasan el tamaño fijado. En consecuencia se obtiene que mediante simulación Monte Carlo el tamaño de las pruebas siempre

|           | Pruebas |      |           |      |           |      |          |
|-----------|---------|------|-----------|------|-----------|------|----------|
| $\lambda$ | Hopkins |      | Holgate B |      | Holgate N |      | $\alpha$ |
| 100       | 0.16    | 0.04 | 0.09      | 0.03 | 0.58      | 0.04 | 0.05     |
| 150       | 0.15    | 0.03 | 0.09      | 0.04 | 0.58      | 0.04 | 0.05     |
| 200       | 0.16    | 0.03 | 0.09      | 0.03 | 0.59      | 0.04 | 0.05     |
| 250       | 0.15    | 0.03 | 0.09      | 0.04 | 0.59      | 0.04 | 0.05     |
| 300       | 0.15    | 0.04 | 0.09      | 0.04 | 0.59      | 0.04 | 0.05     |
| 350       | 0.15    | 0.03 | 0.09      | 0.03 | 0.59      | 0.03 | 0.05     |
| 400       | 0.15    | 0.03 | 0.09      | 0.03 | 0.59      | 0.04 | 0.05     |
| 100       | 0.24    | 0.08 | 0.14      | 0.08 | 0.58      | 0.08 | 0.1      |
| 150       | 0.23    | 0.08 | 0.14      | 0.08 | 0.58      | 0.08 | 0.1      |
| 200       | 0.23    | 0.08 | 0.14      | 0.07 | 0.59      | 0.08 | 0.1      |
| 250       | 0.23    | 0.08 | 0.14      | 0.08 | 0.59      | 0.07 | 0.1      |
| 300       | 0.22    | 0.07 | 0.14      | 0.08 | 0.59      | 0.08 | 0.1      |
| 350       | 0.22    | 0.07 | 0.13      | 0.08 | 0.59      | 0.07 | 0.1      |
| 400       | 0.22    | 0.07 | 0.13      | 0.08 | 0.59      | 0.07 | 0.1      |

<span id="page-41-0"></span>**Tabla 4.1:** Tamaños de las pruebas asintótica y Monte Carlo con  $M = 10000$ réplicas.

es menor al tamaño fijado. Por lo tanto, no se puede hacer una comparación de las pruebas utilizando las distribuciones asintóticas de los estadísticos. Por lo tanto, en la sección siguiente se calcula la potencia de las pruebas utilizando simulación Mon-te Carlo. En las Figuras [4.1](#page-42-0) y [4.2](#page-42-1) se grafican los tamaños de las pruebas. La linea punteada indica el nivel de significancia del 0.05.

<span id="page-42-0"></span>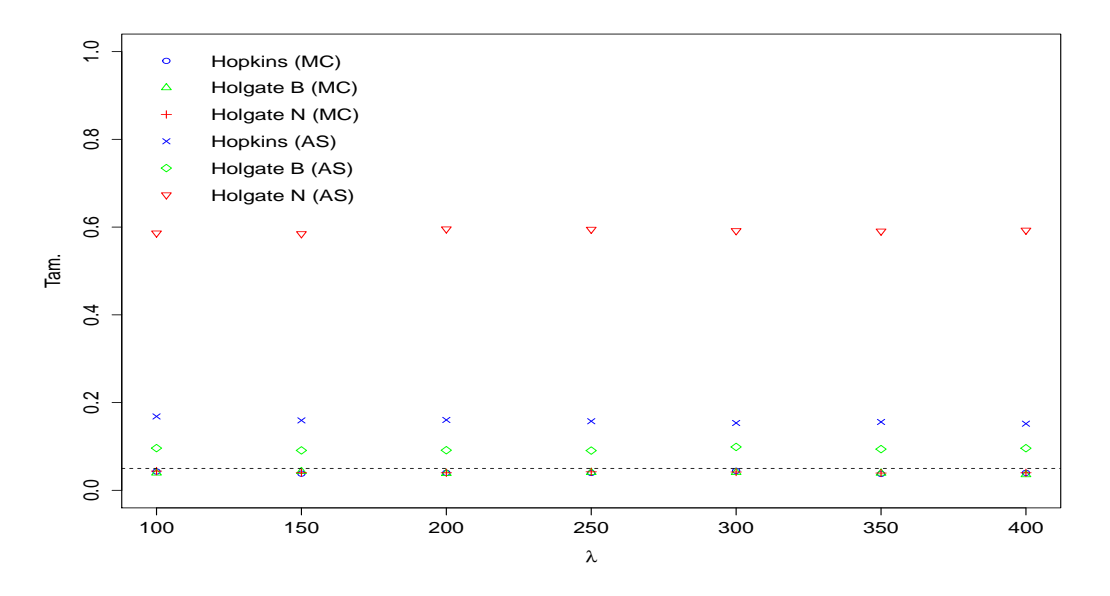

Figura 4.1: Tamaño estimado de las pruebas (asintótica/MC) con  $\alpha = 0.05$ .

<span id="page-42-1"></span>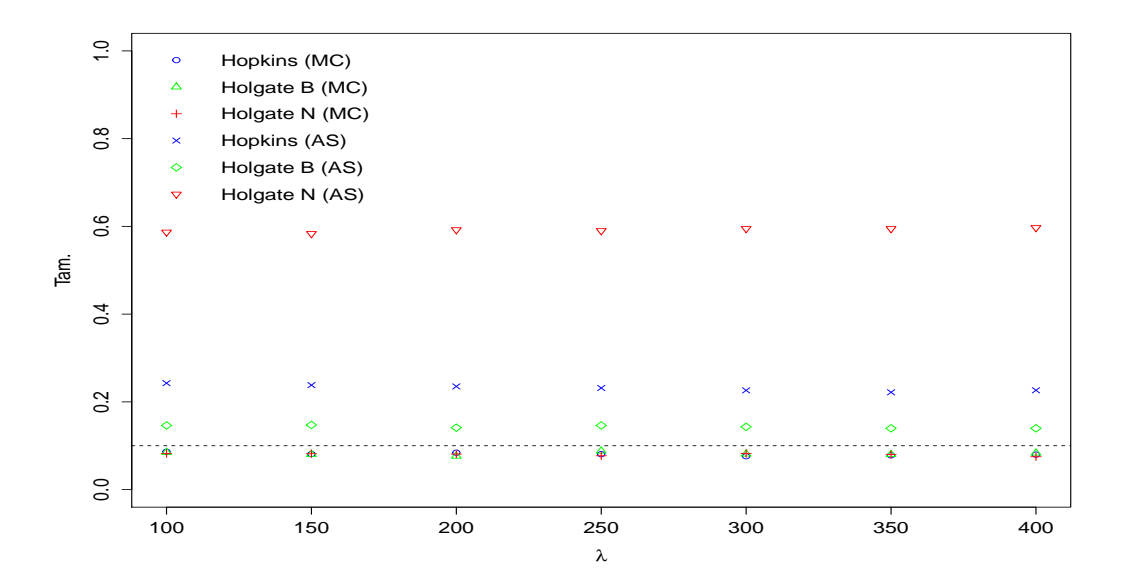

Figura 4.2: Tamaño estimado de las pruebas (asintótica/MC) con  $\alpha = 0.1$ .

### 4.2. Potencia de las pruebas

Para la potencias de las pruebas contra el proceso Poisson homogéneo, [Hopkins y](#page-50-3) [Skellam](#page-50-3) [\(1954\)](#page-50-3) y [Diggle](#page-50-6) *et al.* [\(1976\)](#page-50-6) consideran dos alternativas típicas: alternativa regular y alternativa cluster. La potencia de las pruebas se estimó mediante el siguiente algoritmo:

Algoritmo 4.2 Potencia de las pruebas

- 1. Generar un proceso aleatorio alternativo en el cuadrado unitario para J par´ametros distintos.
- 2. Calcular los estadísticos H,  $H_B$  y  $H_N$ .
- 3. Rechazar la hipótesis nula si los estadísticos calculados  $H_C$ ,  $H_{BC}$  y  $H_{NC}$  son mayores o iguales que valores cr´ıticos obtenidos de sus respectivas distribuciones simuladas al nivel de significancia  $\alpha$ .
- 4. Asociar el número 1 a cada prueba cuando se rechaza la hipótesis nula o el número 0 si no se rechaza.
- 5. Se repiten M veces los pasos 1-4 para cada parámetro.
- 6. Para cada estadístico dividir por  $M$  la suma de los números asociados.

En la Tabla [B.1](#page-66-0) (ver Apéndice [B\)](#page-66-1) se presentan las potencias estimadas con  $M =$ 1000 y  $\alpha = 0.05$  para la alternativa regular (proceso de inhibición secuencial simple) simulada en el cuadrado unitario. La potencia estimada de la prueba Holgate N es mayor que la potencia de la prueba Hopkins y tiene menor potencia la prueba Holgate B para alternativa regular. Para  $r < 0.005$  las tres pruebas tienen potencia similar. Se grafican las potencias estimadas contra la alternativa regular en la Figura [4.3.](#page-44-0)

<span id="page-44-0"></span>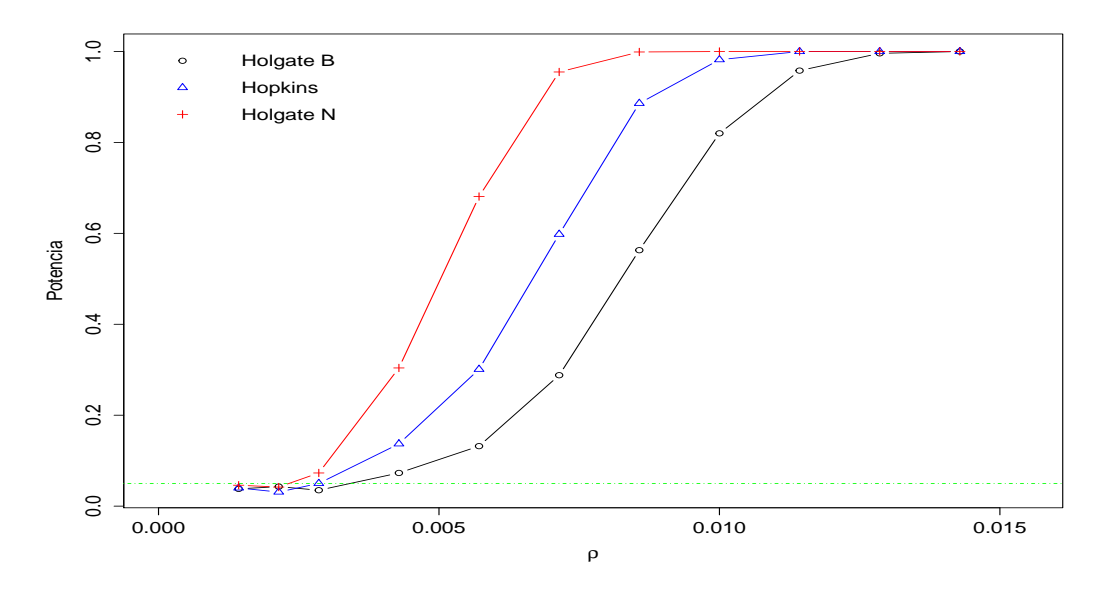

Figura 4.3: Potencia estimada contra la alternativa regular,  $\alpha = 0.05$ .

En las Tablas  $B.2 - B.15$  $B.2 - B.15$  (ver Apéndice [B\)](#page-66-1) se presentan las potencias estimadas con  $M = 1000$  y  $\alpha = 0.05$  para alternativa cluster. La alternativa cluster se simula mediante el proceso de Thomas con  $\lambda = 980$  fijo y se hace variar  $\sigma$  y  $\mu$  dentro del cuadrado unitario. Las Tablas [B.2-](#page-67-0)[B.9](#page-70-0) muestran que para valores  $\sigma < \frac{21}{4900}$  la potencia de la prueba Holgate N es mayor que las otras dos pruebas. Se observa que cuando  $\sigma > \frac{21}{4900}$  la potencia de la prueba Hopkins es mayor que las otras dos. Se grafican las potencias estimadas contra alternativa cluster en las Figuras [4.4,](#page-45-0) [4.5](#page-46-0) y [4.6.](#page-47-0)

<span id="page-45-0"></span>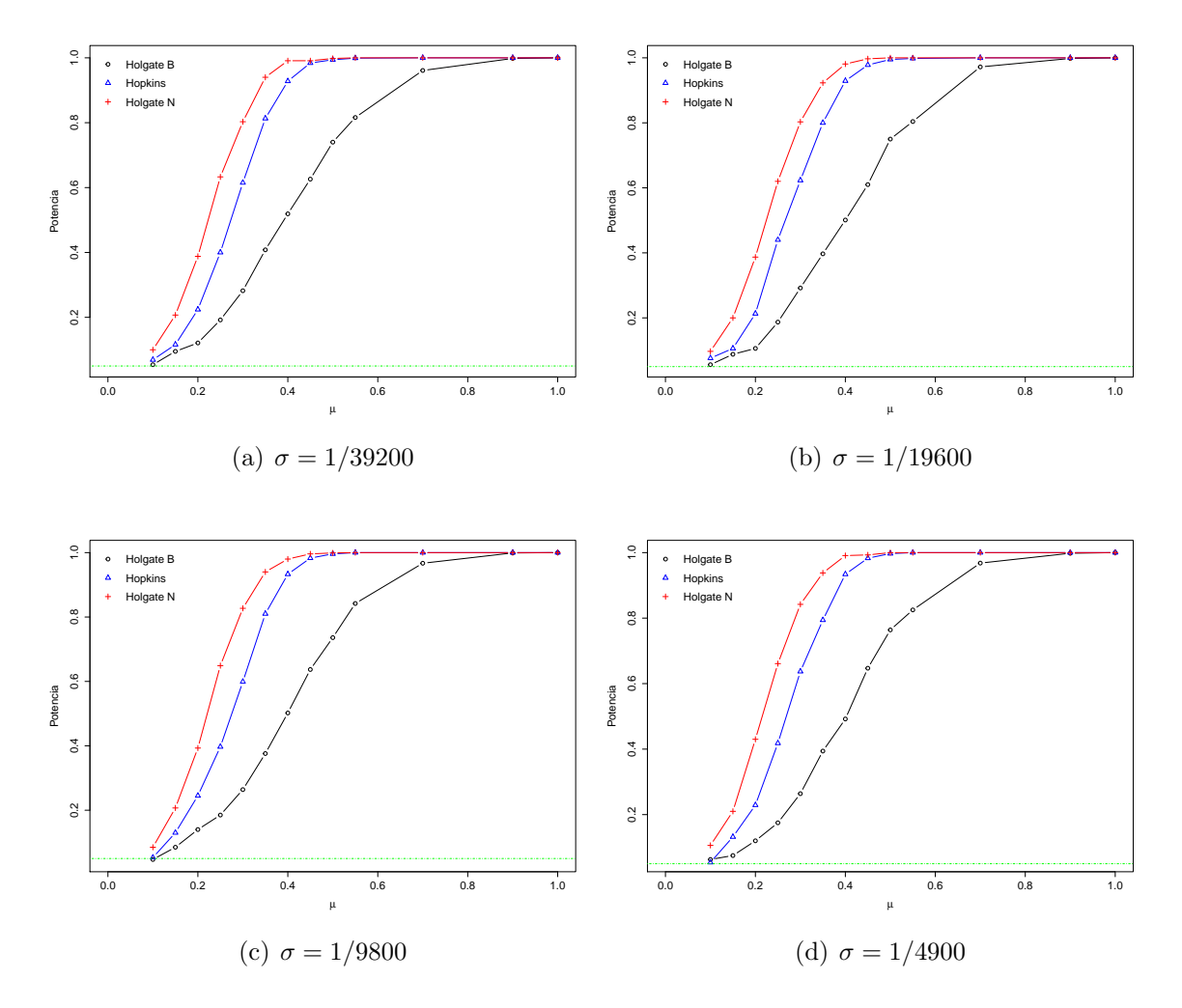

**Figura 4.4:** Potencias estimadas contra alternativa cluster con  $\lambda = 980$ .

### 4.3. Discusión de resultados

Cuando se usan las distribuciones asintóticas de los estadísticos de las pruebas de Hopkins, Holgate B y Holgate N, el tamaño de las pruebas supera el  $\alpha$  fijado. Se alcanza el tamaño de la prueba únicamente utilizando simulación Monte Carlo y esto a pesar de considerar un número de repeticiones pequeño de 99 simulaciones para calcular la distribución de los estadísticos.

Para la alternativa regular la prueba con mayor potencia es la de Holgate N dejando atrás a la prueba de Hopkins y Holgate N. Cuando la alternativa es cluster no hay un comportamiento claro, dado que cuando se hace variar  $\sigma$  la prueba con mejor potencia va cambiando. Si  $\lambda = 980$  fijo y solo se hace variar μ y σ. El efecto de σ al simular el

<span id="page-46-0"></span>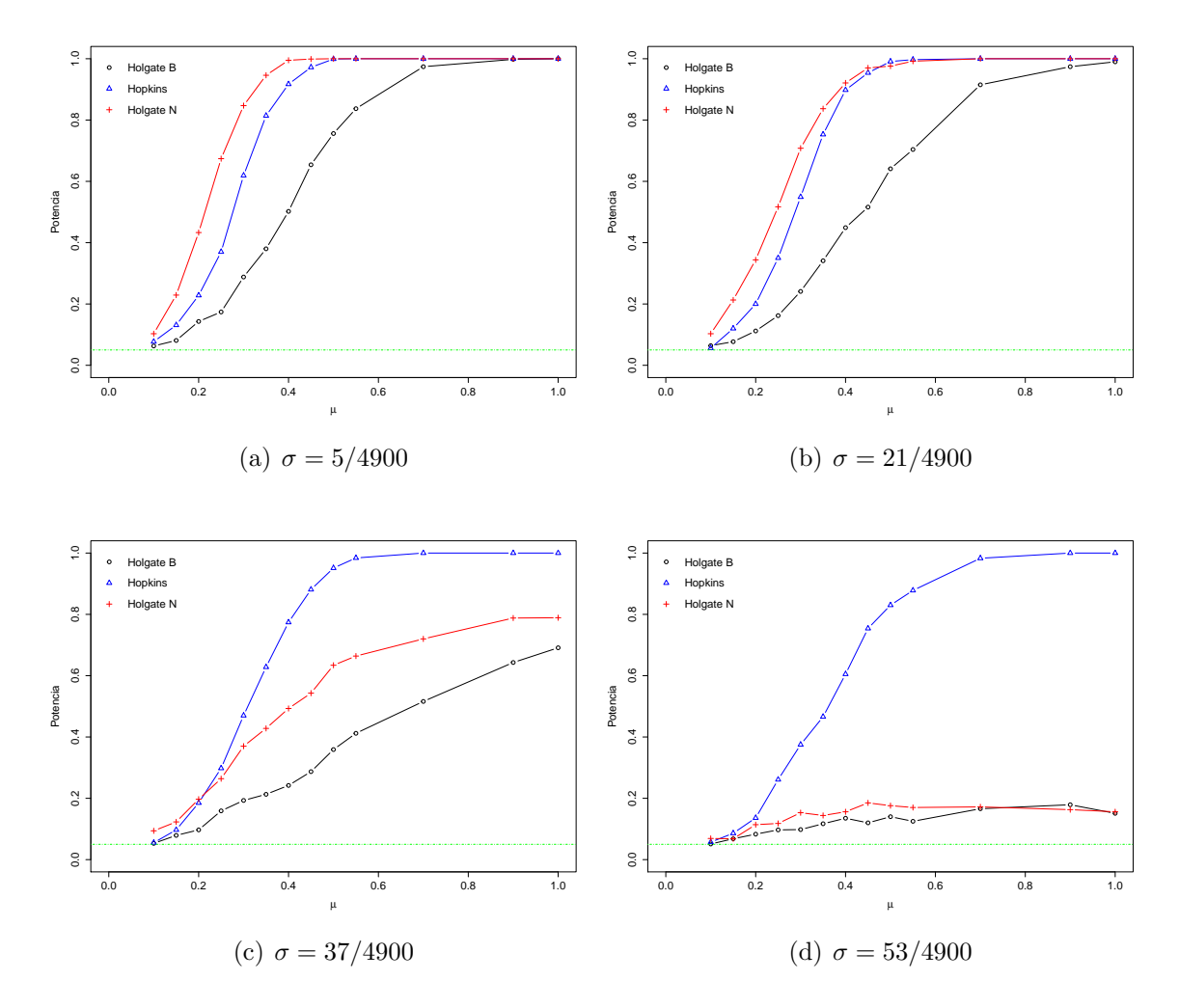

**Figura 4.5:** Potencias estimadas contra alternativa cluster con  $\lambda = 980$ .

proceso cluster es el de incrementar el grado de agrupamiento de los patrones hijos con respecto a sus padres; cuando este parámetro disminuye y al aumentar el valor de  $\mu$  el número en cada cluster incrementa. Por consiguiente, cuando el grado de agrupamiento disminuye la prueba Holgate N pierde potencia esto es para  $\sigma < \frac{21}{4900}$ . La prueba Hopkins tiene mayor potencia para  $\sigma > \frac{37}{4900}$ . En valores de  $\sigma > \frac{150}{4900}$  se observa que todas las pruebas llegan a un mismo comportamiento en la ventana de valores de r. Como resultado de lo anterior se puede considerar a la prueba de Hopkins como la prueba que mejor puede discernir entre las diferentes alternativas seguida de la prueba Holgate B. Pero lo anterior es tomando en cuenta que no se usaron las distribuciones asintóticas de los estadísticos sino más bien simulación Monte Carlo. En la literatura (Sección [3.4\)](#page-36-0), la prueba propuesta por [Hopkins y Skellam](#page-50-3) [\(1954\)](#page-50-3) utilizando su distribución asintótica resulta como la mejor opción, sin embargo en

<span id="page-47-0"></span>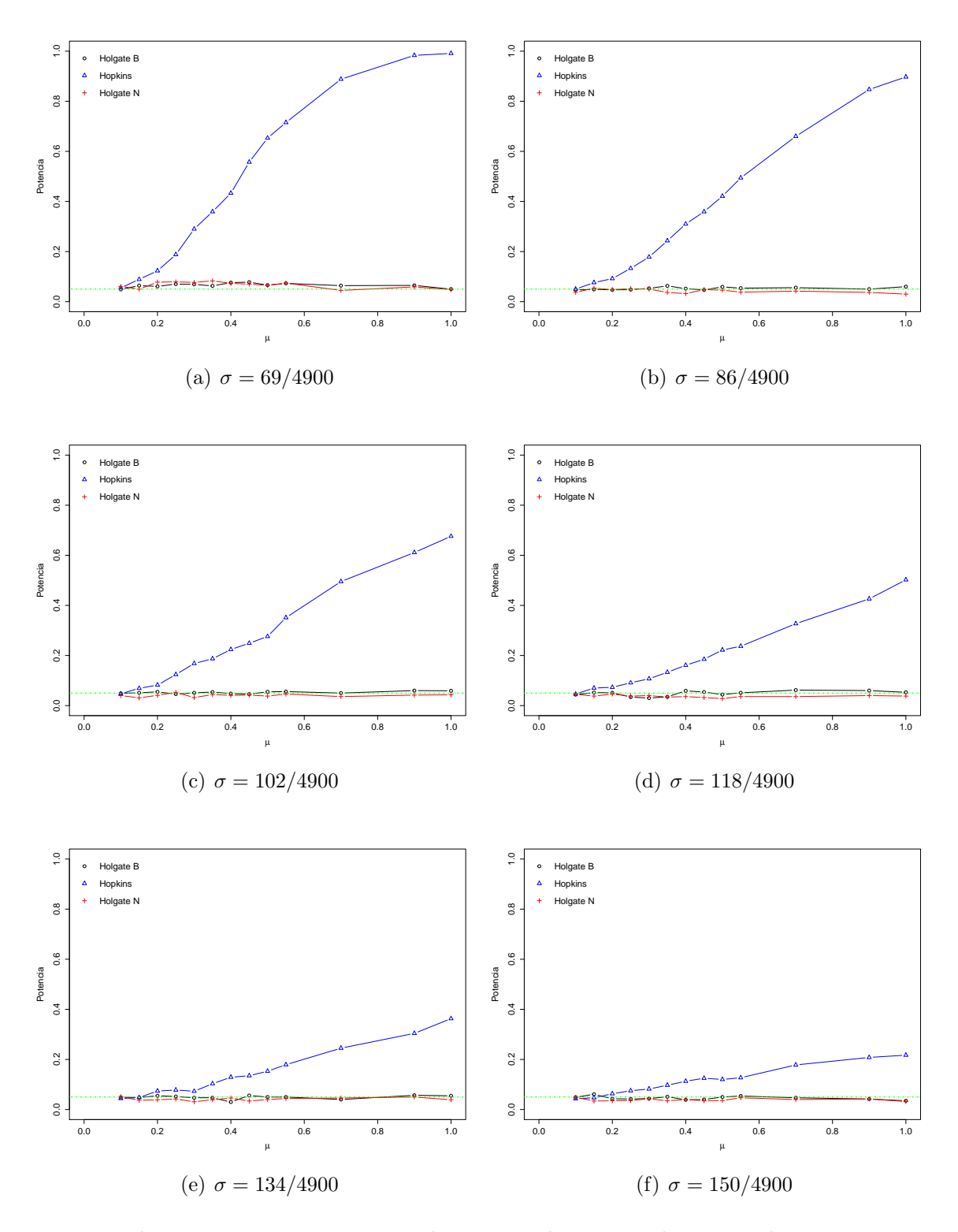

Figura 4.6: Potencias estimadas contra alternativa cluster con  $\lambda = 980$ .

este trabajo se obtuvo la misma conclusión con la excepción de usar su distribución exacta.

## Capítulo 5

## Conclusiones

Existen muchas posibilidades para generar diferentes procesos puntuales en las simulaciones para calcular el tamaño de las pruebas o para la potencia de las pruebas. Los resultados mostrados nos dan una idea del comportamiento de las pruebas. En particular se encontró que no se alcanzaban los tamaños de las pruebas usando las distribuciones asintóticas de los estadísticos de pruebas para calcular los valores críticos. Por lo tanto, para realizar la comparación de los métodos de pruebas se utilizó la distribución exacta calculada mediante simulación Monte Carlo.

En las pruebas que se comparan en este trabajo, la potencia de la prueba Holgate N es la que m´as se acerca a la prueba de Hopkins, aunque cabe mencionar que para alternativa regular la prueba de Holgate N resulta mejor. Sin embargo, en general la prueba de Hopkins usando su distribución exacta emerge como la mejor prueba para probar aleatoriedad espacial completa contra alternativas regular o cluster.

## Referencias

- <span id="page-50-2"></span>Assunção, R. (1994). Testing spatial randomness by means of angles. *Biometrics*, 50, 531–537.
- <span id="page-50-0"></span>Assunção, R. M. y Reis, I. A. (2000). Testing Spatial Randomness: A Comparison Between  $T<sup>2</sup>$  Methods and Modifications of the Angle Test. *Brazilian Journal of Probability and* Statistics, 14, 71–86.
- Besag, J. y Gleaves, J. (1973). On the detection of spatial pattern in plant communities. Bulletin of the International Statistical Institute, 45, 1, 153–158.
- <span id="page-50-1"></span>Byth, K. y Ripley, B. (1980). On sampling spatial patterns by distance methods. Biometrics, 36, 279–284.
- Casella, G. y Berger, R. L. (2002). Statistical inference. DUXBURY, Thomson Learning, segunda edición.
- Cressie, N. (1991). Statistics for spatial data. J. Wiley & Sons, Inc.
- <span id="page-50-6"></span>Diggle, P. J., Besag, J. y Gleaves, J. T. (1976). Statistical analysis of spatial point patterns by means of distance methods. Biometrics, 32, 659–667.
- Gaetan, C., Guyon, X. y Bleakley, K. (2010). Spatial statistics and modeling. Springer, New York.
- <span id="page-50-4"></span>Hines, W. y Hines, R. O. (1979). The Eberhardt statistic and the detection of nonrandomness of spatial point distributions. Biometrika, 66, 1, 73–79.
- Holgate, P. (1965a). Some new tests of randomness. The Journal of Ecology, 53, 261–266.
- <span id="page-50-3"></span>Hopkins, B. y Skellam, J. (1954). A new method for determining the type of distribution of plant individuals. Annals of Botany, 18, 2, 213–227.
- <span id="page-50-5"></span>Illian, J., Penttinen, A., Stoyan, H. y Stoyan, D. (2008). Statistical analysis and modelling of spatial point patterns, tomo 70. John Wiley & Sons.
- Moller, J. y Waagepetersen, R. P. (2003). Statistical inference and simulation for spatial point processes. CRC Press.
- Mood, A., Graybill, A. y Boes, D. (1974). Introduction to the Theory of Statistics. McGrawhill, tercera edición.
- Streit, R. L. (2010). Poisson Point Processes: Imaging, Tracking, and Sensing. Springer Science & Business Media.

## Apéndice A

## Aspectos computacionales

Los cálculos computacionales y gráficas en este trabajo se realizaron usando el paquete  $spatstat$  y con rutinas desarrolladas en el lenguaje estadístico R. Las funciones  $holg.test$  y holf.test son una adaptación de la función hopskel.test del paquete spatstat de R. Breve descripcción de las funciones:

holg Prueba Holgate B

#### Descripcción

Realiza la prueba Holgate B de aleatoriedad espacial completa, o simplemente realiza el cálculo del estadístico de prueba.

#### Uso

```
holg(X)
holg.test(X, ..., alternative = c(two(side, less, greater,clustered, regular), method = c(asymptotic, MonteCarlo), nsim = 999).
```
#### Argumentos

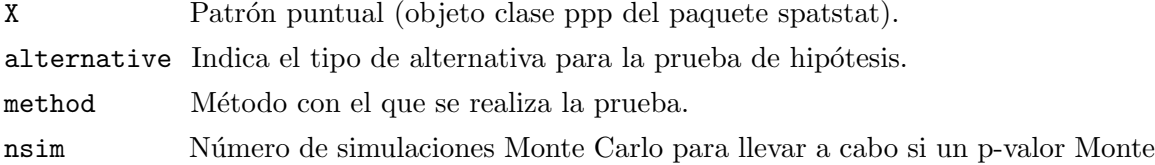

Carlo es requerido.

... Ignorar.

#### Valor

El valor de holg es un número.

El valor de holg.test es un objeto de la clase "htest"que representa el resultado de la prueba. El cual se puede imprimir.

#### Ejemplo

Se gráfica redwood del paquete spatstat y se aplica la prueba holg.test.

## **redwood**

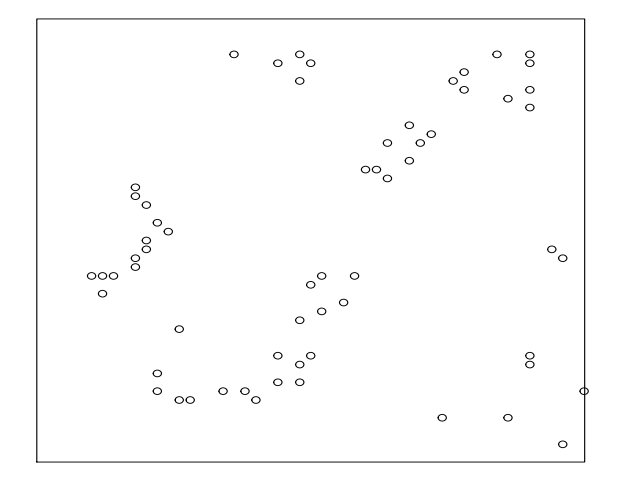

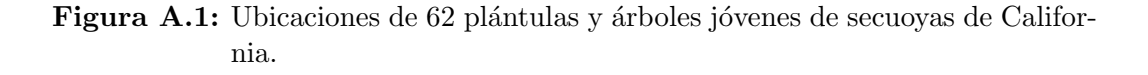

> redwood planar point pattern: 62 points window:  $rectangle = [0, 1] \times [-1, 0]$  units > holg(redwood) [1] 0.3489669 > holg.test(redwood) Holgate test of CSR

using Beta distribution

data: redwood  $A = 0.349$ , p-value = 0.000587 alternative hypothesis: two-sided

holf Prueba Holgate N

#### Descripcción

Realiza la prueba Holgate N de aleatoriedad espacial completa, o simplemente realiza el cálculo del estadístico de prueba.

#### Uso

```
holf(X)
holf.test(X, ..., alternative = c(two.sided, less, greater,
clustered, regular), method = c(asymptotic, MonteCarlo), nsim = 999).
```
#### Argumentos

X Patrón puntual (objeto clase ppp del paquete spatstat). alternative Indica el tipo de alternativa para la prueba de hipótesis. method Método con el que se realiza la prueba. nsim Número de simulaciones Monte Carlo para llevar a cabo si un p-valor Monte Carlo es requerido. ... Ignorar.

#### Valor

El valor de holf es un número.

El valor de holf.test es un objeto de la clase "htest"que representa el resultado de la prueba. El cual se puede imprimir.

#### Ejemplo

Se aplica la prueba holf.test a redwood del paquete spatstat.

> redwood planar point pattern: 62 points window: rectangle =  $[0, 1] \times [-1, 0]$  units > holf(redwood) [1] 0.4911652 > holf.test(redwood)

Holgate test of CSR using Normal distribution

```
data: redwood
A = 0.4912, p-value = 4.928e-11
alternative hypothesis: two-sided
```
hopsim holsim Tamaño de las pruebas holnsim

#### Descripcción

Realiza el cálculo del tamaño de la prueba Hopkins, Holgate B y Holgate N.

#### Uso

```
hopsim(n,lambda,vent,pvalor,method= c(asymptotic, MonteCarlo))
holsim(n,lambda,vent,pvalor,method=c(asymptotic, MonteCarlo))
holnsim(n,lambda,vent,pvalor,method=c(asymptotic, MonteCarlo))
Argumentos
           Número de simulaciones
```
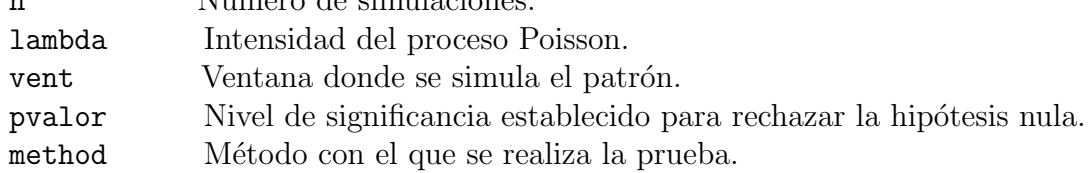

#### Valor

El valor de hopsim, holsim y holnsim es un número.

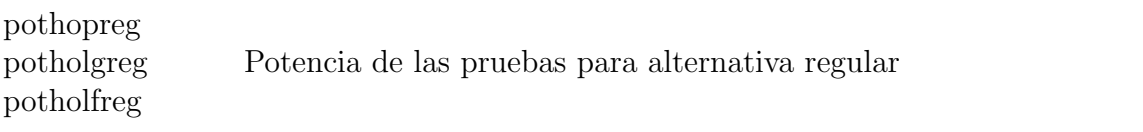

#### Descripcción

Realiza el cálculo de la potencia de las pruebas Hopkins, Holgate B y Holgate N contra alternativa regular.

#### Uso

```
pothopreg(m=1000,rad,vent,pvalor,method=c(asymptotic,MonteCarlo))
potholgreg(m=1000,rad,vent,pvalor,method=c(asymptotic,MonteCarlo))
```
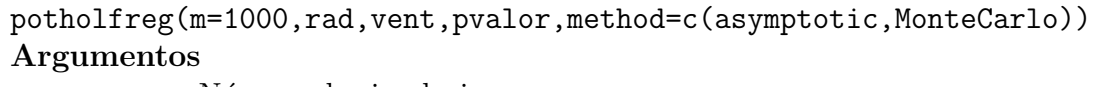

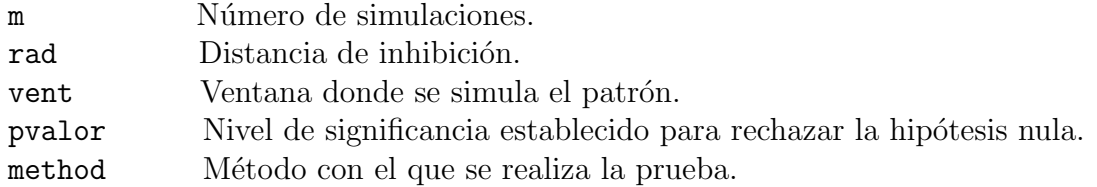

#### Valor

El valor de cada función pothopreg, potholgreg y potholfreg es un vector.

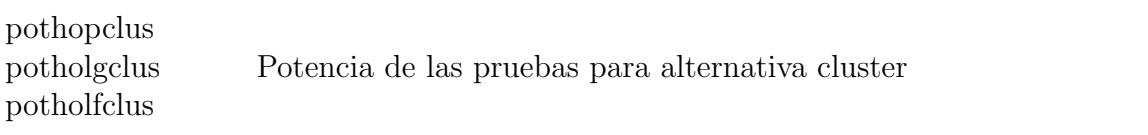

#### Descripcción

Realiza el cálculo de la potencia de las pruebas Hopkins, Holgate B y Holgate N contra alternativa cluster.

#### Uso

pothopclus(m=1000,kappa,sig,Mu,vent,pvalor,method=c(asymptotic,MonteCarlo)) potholgclus(m=1000,kappa,sig,Mu,vent,pvalor,method=c(asymptotic,MonteCarlo)) potholfclus(m=1000,kappa,sig,Mu,vent,pvalor,method)==c(asymptotic,MonteCarlo) Argumentos

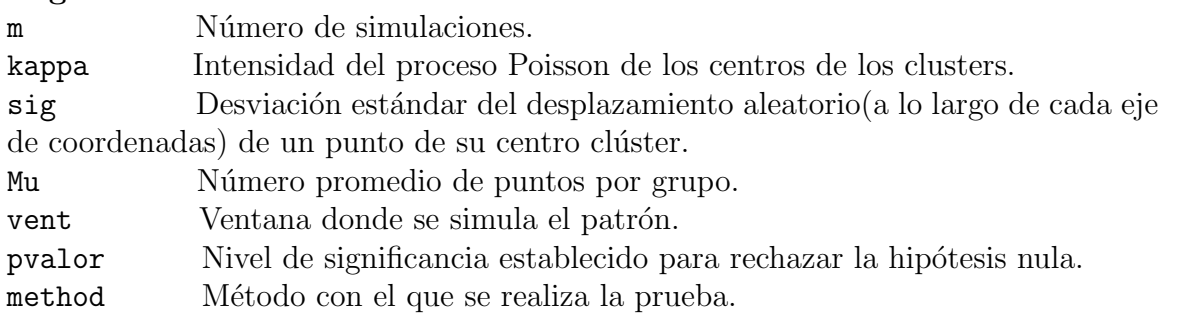

#### Valor

El valor de cada función pothopclus, potholgclus y potholfclus es un vector.

{

```
##################################################################################################
   Holgate B
   ##################################################################################################
   holg<-function (X)
   {
     stopifnot(is.ppp(X))
     n <- npoints(X)
     if (n < 2)return(NA)
     dX <- nndist(X)
     dX2 \leftarrow \text{mdist}(X, k=2)A \leftarrow mean(dX<sup>2</sup>2)/mean(dX2<sup>2</sup>2)
     return(A)
   }
  holg.test<- function (X, \ldots, alternative = c("two.sided", "less", "greater",
                                               "clustered", "regular"), method = c("asymptotic",
                                               "MonteCarlo"), nsim = 999)
   {
     Xname <- short.deparse(substitute(X))
     verifyclass(X, "ppp")
     W \leftarrow Window(X)n <- npoints(X)
     method <- match.arg(method)
     alternative <- match.arg(alternative)
     if (alternative == "clustered")
       alternative <- "less"
     if (alternative == "regular")
       alternative <- "greater"
     altblurb <- switch(alternative, two.sided = "two-sided",
                      less = "clustered (A < 1)", greater = "regular (A > 1)")
     statistic <- holg(X)
     switch(method, asymptotic = {
       nn <- n
       p.value <- switch(alternative, less = pbeta(statistic, nn,
                         nn, lower.tail = TRUE), greater = pbeta(statistic, nn,
                          nn, lower.tail = FALSE), two.sided = 2 * pbeta(statistic,
                          nn, nn, lower.tail = (statistic < 1)))pvblurb <- "using Beta distribution"
     }, MonteCarlo = {
       sims <- numeric(nsim)
       for (i in 1:nsim) {
         Xsim < - runifpoint(n, win = W)
         sims[i] <- holg(Xsim)
         p.upper \leftarrow (1 + sum(sims >= statistic))/(1 + nsim)
         p.lower \leftarrow (1 + sum(sims \leftarrow statistic))/(1 + nsim)
         p.value <- switch(alternative, less = p.lower, greater = p.upper,
                         two.sided = 2 * min(p.lower, p.upper))}
       pvblurb <- paste("Monte Carlo test based on", nsim,
       "simulations of CSR with fixed n")
      })
     statistic <- as.numeric(statistic)
     names(statistic) <- "A"
     out <- list(statistic = statistic, p.value = p.value, alternative = altblurb,
              method = c("Holgate test of CSR", pvblurb), data.name = Xname)
     class(out) <- "htest"
     return(out)
    }
##################################################################################################
Holgate N
##################################################################################################
holf<-function (X)
  stopifnot(is.ppp(X))
  n \leftarrow npoints(X)
  if (n < 2)
    return(NA)
```

```
dX \leftarrow \text{mdist}(X)dX2 <- ndist(X, k=2)A \leftarrow \text{mean}((dX^2/dX^2)^2)return(A)
}
holf.test<- function (X, ..., alternative = c("two.sided", "less", "greater",
                                       "clustered", "regular"), method = c("asymptotic",
                                        "MonteCarlo"), nsim = 999)
{
  Xname \leq short.deparse(substitute(X))
  verifyclass(X, "ppp")
  W \leftarrow Window(X)n <- npoints(X)
  method <- match.arg(method)
  alternative <- match.arg(alternative)
  if (alternative == "clustered")
    alternative <- "less"
  if (alternative == "regular")
    alternative <- "greater"
  altblurb <- switch(alternative, two.sided = "two-sided",
                     less = "clustered (A < 1)", greater = "regular (A > 1)")
  statistic <- holf(X)
  switch(method, asymptotic = {
    nn \leftarrow 1/(12*n)
    p.value <- switch(alternative, less = pnorm(statistic, .5,
                     nn, lower.tail = TRUE), greater = pnorm(statistic, .5,
                     nn, lower.tail = FALSE), two.sided = 2 * pnorm(statistic,
                     5, nn, lower.tail = (statistic < 1)))pvblurb <- "using Normal distribution"
  }, MonteCarlo = {
    sims <- numeric(nsim)
    for (i in 1:nsim) {
      Xsim < runifpoint(n, win = W)
      sims[i] <- holf(Xsim)
      p.upper \leftarrow (1 + sum(sims >= statistic))/(1 + nsim)
      p.lower \leftarrow (1 + sum(sims \leftarrow statistic))/(1 + nsim)
      p.value <- switch(alternative, less = p.lower, greater = p.upper,
                        two.sided = 2 * min(p.lower, p.upper))}
    pvblurb <- paste("Monte Carlo test based on", nsim, "simulations of CSR with fixed n")
  })
  statistic <- as.numeric(statistic)
  names(statistic) <- "A"
  out <- list(statistic = statistic, p.value = p.value, alternative = altblurb,
               method = c("Holgate test of CSR", pvblurb), data.name = Xname)
  class(out) <- "htest"
  return(out)
}
##################################################################################################
Tamaño y potencia de la prueba Hopkins
##################################################################################################
############### Tama~no de la prueba #################
hopsim<- function(n,lambda,vent,pvalor,method)
{
  W <- numeric(n)
  for(i in 1:n)
  {
    X<- rpoispp(lambda,win=vent)
    Y<- hopskel.test(X,method=method,nsim=99)
    W[i]<- Y$p.value < pvalor
  }
  resu<- sum(W)/n
return(resu)
}
############### Alternativa regular #################
pothopreg<- function(m=1000,rad,vent,pvalor,method)
```

```
{
 z<- length(rad)
 h <- numeric(z)
 for(k in 1:z){
   W<- numeric(m)
   for(i in 1:m)
    {
     X<- rSSI(rad[k],win=vent)
     Y<- hopskel.test(X,method=method,nsim=99)
     W[i]<- Y$p.value < pvalor
   }
   h[k] <- sum (W) /m
 }
 return(h)
}
############### Alternativa cluster #################
pothopclus<- function(m=1000,kappa,sig,Mu,vent,pvalor,method)
{
 z<- length(Mu)
 h <- numeric(z)
 for(k in 1:z){
   W<- numeric(m)
   for(i in 1:m)
    {
     X<- rThomas(kappa,sigma=sig,mu=Mu[k],win=vent)
     Y<- hopskel.test(X,method=method,nsim=99)
     W[i]<- Y$p.value < pvalor
   }
   h[k] <- mean(W)
 }
 return(h)
}
################## Desarrollo de la prueba Hopkins ##################
################## Tama~no de la prueba Hopkins ##################
Ti01<- system.time(Ta01<- hopsim(n = 10000,lambda = 100,vent=square(1),pvalor = .05,method="asymptotic"))
Ti02<- system.time(Ta02<- hopsim(n = 10000,lambda = 100,vent=square(1),pvalor = .05,method="MonteCarlo"))
Tie1<- system.time(Tai1<- hopsim(n = 10000,lambda = 150,vent=square(1),pvalor = .05,method="asymptotic"))
Tie2<- system.time(Tai2<- hopsim(n = 10000,lambda = 150,vent=square(1),pvalor = .05,method="MonteCarlo"))
T1<- system.time(Tam1<- hopsim(n = 10000, lambda = 200, vent=square(1), pvalor = .05, method="asymptotic"))
T2<- system.time(Tam2<- hopsim(n = 10000,lambda = 200,vent=square(1),pvalor = .05,method="MonteCarlo"))
Tia01<- system.time(Taa01<- hopsim(n = 10000,lambda = 100,vent=square(1),pvalor = .1,method="asymptotic"))
Tia02<- system.time(Taa02<- hopsim(n = 10000,lambda = 100,vent=square(1),pvalor = .1,method="MonteCarlo"))
Tiae1<- system.time(Taai1<- hopsim(n = 10000,lambda = 150, vent=square(1), pvalor = .1,method="asymptotic"))
Tiae2<- system.time(Taai2<- hopsim(n = 10000,lambda = 150,vent=square(1),pvalor = .1,method="MonteCarlo"))
Ta1<- system.time(Taam1<- hopsim(n = 10000,lambda = 200,vent=square(1),pvalor = .1,method="asymptotic"))
Ta2<- system.time(Taam2<- hopsim(n = 10000,lambda = 200,vent=square(1),pvalor = .1,method="MonteCarlo"))
T3<- system.time(Tam3<- hopsim(n = 10000,lambda = 250,vent=square(1),pvalor = .05,method="asymptotic"))
T4<- system.time(Tam4<- hopsim(n = 10000,lambda = 250,vent=square(1),pvalor = .05,method="MonteCarlo"))
T5<- system.time(Tam5<- hopsim(n = 10000,lambda = 300,vent=square(1),pvalor = .05,method="asymptotic"))
T6<- system.time(Tam6<- hopsim(n = 10000,lambda = 300,vent=square(1),pvalor = .05,method="MonteCarlo"))
T7<- system.time(Tam7<- hopsim(n = 10000,lambda = 350,vent=square(1),pvalor = .05,method="asymptotic"))
T8<- system.time(Tam8<- hopsim(n = 10000,lambda = 350,vent=square(1),pvalor = .05,method="MonteCarlo"))
T9<- system.time(Tam9<- hopsim(n = 10000,lambda = 400,vent=square(1),pvalor = .05,method="asymptotic"))
```
T10<- system.time(Tam10<- hopsim(n = 10000,lambda = 400,vent=square(1),pvalor = .05,method="MonteCarlo"))

```
Tz3<- system.time(Tamz3<- hopsim(n = 10000,lambda = 250,vent=square(1),pvalor = .1,method="asymptotic"))
Tz4<- system.time(Tamz4<- hopsim(n = 10000,lambda = 250,vent=square(1),pvalor = .1,method="MonteCarlo"))
Tz5<- system.time(Tamz5<- hopsim(n = 10000,lambda = 300,vent=square(1),pvalor = .1,method="asymptotic"))
Tz6<- system.time(Tamz6<- hopsim(n = 10000,lambda = 300,vent=square(1),pvalor = .1,method="MonteCarlo"))
Tz7<- system.time(Tamz7<- hopsim(n = 10000,lambda = 350,vent=square(1),pvalor = .1,method="asymptotic"))
Tz8<- system.time(Tamz8<- hopsim(n = 10000,lambda = 350,vent=square(1),pvalor = .1,method="MonteCarlo"))
Tz9<- system.time(Tamz9<- hopsim(n = 10000,lambda = 400,vent=square(1),pvalor = .1,method="asymptotic"))
Tz10<- system.time(Tamz10<- hopsim(n = 10000,lambda = 400,vent=square(1),pvalor = .1,method="MonteCarlo"))
################## Alternativa Regular ##################
Tiempo1<-system.time(Regular1<-pothopreg(m=1000,rad=c(.1,.15,.2,.3,.4,.5,.6,.7,.8,.9,1)/70,vent=square(1),
pvalor=.05,method="asymptotic"))
Tiemp1<-system.time(Regula1<-pothopreg(m=1000,rad=c(.1,.15,.2,.3,.4,.5,.6,.7,.8,.9,1)/70,vent=square(1),
pvalor=.05,method="MonteCarlo"))
################## Alternativa Cluster ##################
Tc01<-system.time(Cluster1<-pothopclus(m=1000,kappa=980,sig=.125/4900,
Mu=c(.1,.15,.20,.25,.30,.35,.40,.45,.5,.55,.7,.9,1),vent=square(1),pvalor=.05,method="MonteCarlo"))
Tc1<-system.time(Cluste1<-pothopclus(m=1000,kappa=980,sig=.25/4900,
Mu=c(.1,.15,.20,.25,.30,.35,.40,.45,.5,.55,.7,.9,1),vent=square(1),pvalor=.05,method="MonteCarlo"))
Tic1<-system.time(Clust1<-pothopclus(m=1000,kappa=980,sig=.5/4900,
Mu=c(.1,.15,.20,.25,.30,.35,.40,.45,.5,.55,.7,.9,1),vent=square(1),pvalor=.05,method="MonteCarlo"))
Tic2<-system.time(Clust2<-pothopclus(m=1000,kappa=980,sig=.75/4900,
Mu=c(.1,.15,.20,.25,.30,.35,.40,.45,.5,.55,.7,.9,1),vent=square(1),pvalor=.05,method="MonteCarlo"))
# Sigma= 1, kappa=.2*70^2
Tiec1<-system.time(Clus1<-pothopclus(m=1000,kappa=980,sig=1/4900,
Mu=c(.1,.15,.20,.25,.30,.35,.40,.45,.5,.55,.7,.9,1),vent=square(1),pvalor=.05,method="MonteCarlo"))
##################################################################################################
Tamaño y potencia de la prueba Holgate B
##################################################################################################
###### Tama~no de la prueba Holgate G #######
holsim<- function(n,lambda,vent,pvalor,method)
{
  W<- numeric(n)
  for(i in 1:n)
  {
    X<- rpoispp(lambda,win=vent)
    Y<- holg.test(X,method=method,nsim=99)
    W[i]<- Y$p.value < pvalor
  \mathbf{I}resu<- sum(W)/n
 return(resu)
}
############### Alternativa regular Holgate G #########
potholgreg<- function(m=1000,rad,vent,pvalor,method)
{
 z<- length(rad)
 h <- numeric(z)
  for(k in 1:z)
  \overline{f}W<- numeric(m)
    for(i in 1:m)
    {
     X<- rSSI(rad[k],win=vent)
      Y<- holg.test(X,method=method,nsim=99)
     W[i]<- Y$p.value < pvalor
    }
    h[k] <- sum(W)/m
  }
```

```
return(h)
}
############ Alternativa cluster Holgate G ############
potholgclus<- function(m=1000,kappa,sig,Mu,vent,pvalor,method)
{
 z<- length(Mu)
 h<- numeric(z)
 for(k in 1:z){
   W <- numeric(m)
   for(i in 1:m)
   \mathfrak{t}X<- rThomas(kappa,sigma=sig,mu=Mu[k],win=vent)
     Y<- holg.test(X,method=method,nsim=99)
     W[i]<- Y$p.value < pvalor
   }
   h[k] <- mean (W)}
 return(h)
}
################## Desarrollo de la prueba Holgate G ##################
# Tamaño de la prueba
ti01<- system.time(ta01<- holsim(n = 10000,lambda = 100,vent=square(1),pvalor = .05,method="asymptotic"))
ti1<- system.time(ta1<- holsim(n = 10000,lambda = 100,vent=square(1),pvalor = .05,method="MonteCarlo"))
tie1<- system.time(tai1<- holsim(n = 10000,lambda = 150,vent=square(1),pvalor = .05,method="asymptotic"))
t1<- system.time(tam1<- holsim(n = 10000,lambda = 150,vent=square(1),pvalor = .05,method="MonteCarlo"))
tie2<- system.time(tai2<- holsim(n = 10000,lambda = 200,vent=square(1),pvalor = .05,method="asymptotic"))
t2<- system.time(tam2<- holsim(n = 10000,lambda = 200,vent=square(1),pvalor = .05,method="MonteCarlo"))
ati01<- system.time(ata01<- holsim(n = 10000,lambda = 100,vent=square(1),pvalor = .1,method="asymptotic"))
ati1<- system.time(ata1<- holsim(n = 10000,lambda = 100,vent=square(1),pvalor = .1,method="MonteCarlo"))
atie1<- system.time(atai1<- holsim(n = 10000,lambda = 150,vent=square(1),pvalor = .1,method="asymptotic"))
at1<- system.time(atam1<- holsim(n = 10000,lambda = 150,vent=square(1),pvalor = .1,method="MonteCarlo"))
atie2<- system.time(atai2<- holsim(n = 10000,lambda = 200,vent=square(1),pvalor = .1,method="asymptotic"))
at2<- system.time(atam2<- holsim(n = 10000,lambda = 200,vent=square(1),pvalor = .1,method="MonteCarlo"))
tie3<- system.time(tai3<- holsim(n = 10000,1ambda = 250,vent=square(1),pvalor = .05,method="asymptotic"))
t3<- system.time(tam3<- holsim(n = 10000,lambda = 250,vent=square(1),pvalor = .05,method="MonteCarlo"))
tie4<- system.time(tai4<- holsim(n = 10000,1ambda =300, vent=square(1), pvalor = .05, method="asymptotic"))
t4<- system.time(tam4<- holsim(n = 10000,lambda = 300,vent=square(1),pvalor = .05,method="MonteCarlo"))
tie5<- system.time(tai5<- holsim(n = 10000,lambda = 350,vent=square(1),pvalor = .05,method="asymptotic"))
t5<- system.time(tam5<- holsim(n = 10000,lambda = 350,vent=square(1),pvalor = .05,method="MonteCarlo"))
tie6<- system.time(tai6<- holsim(n = 10000,lambda = 400,vent=square(1),pvalor = .05,method="asymptotic"))
t6 <- system.time(tam6 <- holsim(n = 10000,lambda = 400,vent=square(1),pvalor = .05,method="MonteCarlo"))
tiev3<- system.time(taiv3<- holsim(n = 10000,lambda = 250,vent=square(1),pvalor = .1,method="asymptotic"))
tv3<- system.time(tamv3<- holsim(n = 10000,lambda = 250,vent=square(1),pvalor = .1,method="MonteCarlo"))
tiev4<- system.time(taiv4<- holsim(n = 10000,lambda =300,vent=square(1),pvalor = .1,method="asymptotic"))
tv4<- system.time(tamv4<- holsim(n = 10000,lambda = 300,vent=square(1),pvalor = .1,method="MonteCarlo"))
tiev5<- system.time(taiv5<- holsim(n = 10000,lambda = 350,vent=square(1),pvalor = .1,method="asymptotic"))
tv5<- system.time(tamv5<- holsim(n = 10000,lambda = 350,vent=square(1),pvalor = .1,method="MonteCarlo"))
tiev6<- system.time(taiv6<- holsim(n = 10000,lambda = 400,vent=square(1),pvalor = .1,method="asymptotic"))
tv6<- system.time(tamv6<- holsim(n = 10000,lambda = 400,vent=square(1),pvalor = .1,method="MonteCarlo"))
################## Alternativa Regular ##################
tiempo1<-system.time(regular1<-potholgreg(m=1000,rad=c(.1,.15,.2,.3,.4,.5,.6,.7,.8,.9,1)/70,
```
vent=square(1),pvalor=.05,method="asymptotic"))

```
tiemp1<-system.time(regula1<-potholgreg(m=1000,rad=c(.1,.15,.2,.3,.4,.5,.6,.7,.8,.9,1)/70,
vent=square(1),pvalor=.05,method="MonteCarlo"))
################## Alternativa Cluster ##################
tc01<-system.time(cluster1<-potholgclus(m=1000,kappa=980,sig=.125/4900,
Mu=c(.1,.15,.20,.25,.30,.35,.40,.45,.5,.55,.7,.9,1),vent=square(1),pvalor=.05,method="MonteCarlo"))
tc1<-system.time(cluste1<-potholgclus(m=1000,kappa=980,sig=.25/4900,
Mu=c(.1,.15,.20,.25,.30,.35,.40,.45,.5,.55,.7,.9,1),vent=square(1),pvalor=.05,method="MonteCarlo"))
tic1<-system.time(clust1<-potholgclus(m=1000,kappa=980,sig=.5/4900,
Mu=c(.1,.15,.20,.25,.30,.35,.40,.45,.5,.55,.7,.9,1),vent=square(1),pvalor=.05,method="MonteCarlo"))
tic2<-system.time(clust2<-potholgclus(m=1000,kappa=980,sig=.75/4900,
Mu=c(.1,.15,.20,.25,.30,.35,.40,.45,.5,.55,.7,.9,1),vent=square(1),pvalor=.05,method="MonteCarlo"))
tiec1<-system.time(clus1<-potholgclus(m=1000,kappa=980,sig=1/4900,
Mu=c(.1,.15,.20,.25,.30,.35,.40,.45,.5,.55,.7,.9,1),vent=square(1),pvalor=.05,method="MonteCarlo"))
##################################################################################################
Tamaño y potencia de la prueba Holgate N
##################################################################################################
               Tamaño de la prueba Holgate N
holnsim<- function(n,lambda,vent,pvalor,method)
{
 W<- numeric(n)
 for(i in 1:n)
 {
   X<- rpoispp(lambda,win=vent)
   Y<- holf.test(X,method=method,nsim=99)
   W[i]<- Y$p.value < pvalor
 \mathbf{a}resu<- sum(W)/n
 return(resu)
}
############### Alternativa regular Holgate F #########
potholfreg<- function(m=1000,rad,vent,pvalor,method)
{
 z<- length(rad)
 h<- numeric(z)
 for(k in 1:z){
   W<- numeric(m)
   for(i in 1:m)
    {
     X<- rSSI(rad[k],win=vent)
     Y<- holf.test(X,method=method,nsim=99)
     W[i]<- Y$p.value < pvalor
    }
   h[k] < - \text{sum}(W)/m}
 return(h)
}
############ Alternativa cluster Holgate F ############
potholfclus<- function(m=1000,kappa,sig,Mu,vent,pvalor,method)
{
 z<- length(Mu)
 h<- numeric(z)
 for(k in 1:z){
   W<- numeric(m)
   for(i \text{ in } 1:m){
     X<- rThomas(kappa,sigma=sig,mu=Mu[k],win=vent)
     Y<- holf.test(X,method=method,nsim=99)
     W[i]<- Y$p.value < pvalor
```

```
}
   h[k] <- mean (W)\overline{1}return(h)
}
################## Desarrollo de la prueba Holgate F ##################
# Tamaños de las pruebas
ra01 <- holnsim(n = 10000, lambda = 100, vent=square(1), pvalor = .05, method="asymptotic")
ra1<- holnsim(n = 10000,lambda = 100,vent=square(1),pvalor = .05,method="MonteCarlo")
rai1<- holnsim(n = 10000,lambda =150,vent=square(1),pvalor = .05,method="asymptotic")
rai2<- holnsim(n = 10000,lambda =150,vent=square(1),pvalor = .05,method="MonteCarlo")
ram1<- holnsim(n = 10000,lambda = 200,vent=square(1),pvalor = .05,method="asymptotic")
ram2<- holnsim(n = 10000,lambda =200,vent=square(1),pvalor = .05,method="MonteCarlo")
rah01 <- holnsim(n = 10000,lambda = 100, vent=square(1), pvalor = .1, method="asymptotic")
rah1<- holnsim(n = 10000,1ambda = 100, vent=square(1), pvalor = .1, method="MonteCarlo")
raih1<- holnsim(n = 10000,lambda =150,vent=square(1),pvalor = .1,method="asymptotic")
raih2<- holnsim(n = 10000,lambda =150,vent=square(1),pvalor = .1,method="MonteCarlo")
ramh1 <- holnsim(n = 10000, lambda = 200, vent=square(1), pvalor = .1, method="asymptotic")
ramh2<- holnsim(n = 10000,lambda =200,vent=square(1),pvalor = .1,method="MonteCarlo")
ramk1<- holnsim(n = 10000,lambda = 250,vent=square(1),pvalor = .05,method="asymptotic")
ramt1<- holnsim(n = 10000,lambda =250,vent=square(1),pvalor = .05,method="MonteCarlo")
ramk2<- holnsim(n = 10000,lambda = 300,vent=square(1),pvalor = .05,method="asymptotic")
ramt2<- holnsim(n = 10000,lambda =300,vent=square(1),pvalor = .05,method="MonteCarlo")
ramk3<- holnsim(n = 10000,lambda = 350,vent=square(1),pvalor = .05,method="asymptotic")
ramt3<- holnsim(n = 10000,lambda =350,vent=square(1),pvalor = .05,method="MonteCarlo")
holnsim(n = 10000, lambda = 400, vent=square(1), pvalor = .05, method="asymptotic")
ramt4<- holnsim(n = 10000,lambda =400,vent=square(1),pvalor = .05,method="MonteCarlo")
ramk01 <- holnsim(n = 10000, lambda = 250, vent=square(1), pvalor = .1, method="asymptotic")
ramt01<- holnsim(n = 10000,lambda =250,vent=square(1),pvalor = .1,method="MonteCarlo")
ramk02<- holnsim(n = 10000, lambda = 300, vent=square(1), pvalor = .1, method="asymptotic")
ramt02<- holnsim(n = 10000,lambda =300,vent=square(1),pvalor = .1,method="MonteCarlo")
ramk03 <- holnsim(n = 10000, lambda = 350, vent=square(1), pvalor = .1, method="asymptotic")
ramt03<- holnsim(n = 10000,lambda =350,vent=square(1),pvalor = .1,method="MonteCarlo")
ramk04<- holnsim(n = 10000,lambda = 400,vent=square(1),pvalor = .1,method="asymptotic")
ramt04<- holnsim(n = 10000,lambda =400,vent=square(1),pvalor = .1,method="MonteCarlo")
################## Alternativa Regular ##################
potholfreg(m=1000,rad=c(.1,.15,.2,.3,.4,.5,.6,.7,.8,.9,1)/70,vent=square(1),
pvalor=.05,method="asymptotic")
tegula1<-potholfreg(m=1000,rad=c(.1,.15,.2,.3,.4,.5,.6,.7,.8,.9,1)/70,vent=square(1),
pvalor=.05,method="MonteCarlo")
################## Alternativa Cluster ##################
dluster1<-potholfclus(m=1000,kappa=980,sig=.125/4900,
Mu=c(.1,.15,.20,.25,.30,.35,.40,.45,.5,.55,.7,.9,1),vent=square(1),pvalor=.05,method="MonteCarlo")
dluste1<-potholfclus(m=1000,kappa=980,sig=.25/4900,
Mu=c(.1,.15,.20,.25,.30,.35,.40,.45,.5,.55,.7,.9,1),vent=square(1),pvalor=.05,method="MonteCarlo")
dlust1<-potholfclus(m=1000,kappa=980,sig=.5/4900,
Mu=c(.1,.15,.20,.25,.30,.35,.40,.45,.5,.55,.7,.9,1),vent=square(1),pvalor=.05,method="MonteCarlo")
dlust2<-potholfclus(m=1000,kappa=980,sig=.75/4900,
Mu=c(.1,.15,.20,.25,.30,.35,.40,.45,.5,.55,.7,.9,1),vent=square(1),pvalor=.05,method="MonteCarlo")
dlus1<-potholfclus(m=1000,kappa=980,sig=1/4900,
Mu=c(.1,.15,.20,.25,.30,.35,.40,.45,.5,.55,.7,.9,1),vent=square(1),pvalor=.05,method="MonteCarlo")
### Código de las gráficas.
```

```
## Alternativa Regular
rad=c(.1,.15,.2,.3,.4,.5,.6,.7,.8,.9,1)/70
alfa\leq 0.05
plot(rad,regula1,xlab = expression(rho),ylab = "Potencia",type="b",pch = 1,col = "black",xlim=c(0,.0155))
lines(rad,Regula1,col="blue",type="b",pch = 2)
lines(rad,tegula1,col="red",type="b",pch = 3)
abline(h=alfa,col="green",lty=4)
legend("topleft", c("Holgate B","Hopkins","Holgate N"),
      bty="n",col=c("black","blue","red"),pch=1:3)
## Alternativa Cluster
Mu=c(.1,.15,.20,.25,.30,.35,.40,.45,.5,.55,.7,.9,1)#sigma= .125/4900
plot(Mu,cluster1,xlab = expression(mu),ylab = "Potencia",type="b",pch = 1,col = "black",xlim=c(0,1))
lines(Mu,Cluster1,col="blue",type="b",pch = 2)
lines(Mu,dluster1,col="red",type="b",pch = 3)
abline(h=alfa,col="green",lty=4)
legend("topleft", c("Holgate B","Hopkins","Holgate N"),
      bty="n",col=c("black","blue","red"),pch=1:3)
##### 01
# sigma= .25/4900
plot(Mu,cluste1,xlab = expression(mu),ylab = "Potencia",type="b",pch = 1,col = "black",xlim=c(0,1))
lines(Mu,Cluste1,col="blue",type="b",pch = 2)
lines(Mu,dluste1,col="red",type="b",pch = 3)
abline(h=alfa,col="green",lty=4)
legend("topleft", c("Holgate B","Hopkins","Holgate N"),
      bty="n",col=c("black","blue","red"),pch=1:3)
##### 02
# sigma= .5/4900
plot(Mu,clust1,xlab = expression(mu),ylab = "Potencia",type="b",pch = 1,col = "black",xlim=c(0,1))
lines(Mu,Clust1,col="blue",type="b",pch = 2)
lines(Mu,dlust1,col="red",type="b",pch = 3)
abline(h=alfa,col="green",lty=4)
legend("topleft", c("Holgate B","Hopkins","Holgate N"),
      bty="n",col=c("black","blue","red"),pch=1:3)
##### 03
# sigma= 1/4900
plot(Mu,clus1,xlab = expression(mu),ylab = "Potencia",type="b",pch = 1,col = "black",xlim=c(0,1))
lines(Mu,Clus1,col="blue",type="b",pch = 2)
lines(Mu,dlus1,col="red",type="b",pch = 3)
abline(h=alfa,col="green",lty=4)
legend("topleft", c("Holgate B","Hopkins","Holgate N"),
      bty="n",col=c("black","blue","red"),pch=1:3)
##### 1
# sigma= 5/4900
plot(Mu,B1,xlab = expression(mu),ylab = "Potencia",type="b",pch = 1,col = "black",xlim=c(0,1),ylim=c(0,1))
lines(Mu,H1,col="blue",type="b",pch=2)
lines(Mu,N1,col="red",type="b",pch=3)
abline(h=.05,col="green",lty=4)
legend("topleft", c("Holgate B","Hopkins","Holgate N"),
      bty="n",col=c("black","blue","red"),pch=1:3)
##### 2
#sigma= 21/4900
plot(Mu,B2,xlab = expression(mu),ylab = "Potencia",type="b",pch = 1,col = "black",xlim=c(0,1),ylim=c(0,1))
lines(Mu,H2,col="blue",type="b",pch = 2)
lines(Mu,N2,col="red",type="b",pch = 3)
abline(h=.05,col="green",lty=4)
legend("topleft", c("Holgate B","Hopkins","Holgate N"),
      bty="n",col=c("black","blue","red"),pch=1:3)
#### 3
# sigma= 37/4900
plot(Mu,B3,xlab = expression(mu),ylab = "Potencia",type="b",pch = 1,col = "black",xlim=c(0,1),ylim=c(0,1))
lines(Mu,H3,col="blue",type="b",pch = 2)
lines(Mu,N3,col="red",type="b",pch = 3)
abline(h=.05,col="green",lty=4)
legend("topleft", c("Holgate B","Hopkins","Holgate N"),
      bty="n",col=c("black","blue","red"),pch=1:3)
```
#### A Aspectos computacionales

```
###### 4
# Para sigma= 53/4900
plot(Mu,B4,xlab = expression(mu),ylab = "Potencia",type="b",pch = 1,col = "black",xlim=c(0,1),ylim=c(0,1))
lines(Mu,H4,col="blue",type="b",pch = 2)
lines(Mu,N4,col="red",type="b",pch = 3)
abline(h=.05,col="green",lty=4)
legend("topleft", c("Holgate B","Hopkins","Holgate N"),
      bty="n",col=c("black","blue","red"),pch=1:3)
##### 5
#sigma= 69/4900
plot(Mu,B5,xlab = expression(mu),ylab = "Potencia",type="b",pch = 1,col = "black",xlim=c(0,1),ylim=c(0,1))
lines(Mu,H5,col="blue",type="b",pch = 2)
lines(Mu,N5,col="red",type="b",pch = 3)
abline(h=.05,col="green",lty=4)
legend("topleft", c("Holgate B","Hopkins","Holgate N"),
      bty="n",col=c("black","blue","red"),pch=1:3)
###### 6
#sigma= 86/4900
plot(Mu,B6,xlab = expression(mu),ylab = "Potencia",type="b",pch = 1,col = "black",xlim=c(0,1),ylim=c(0,1))
lines(Mu,H6,col="blue",type="b",pch = 2)
lines(Mu,N6,col="red",type="b",pch = 3)
abline(h=.05,col="green",lty=4)
legend("topleft", c("Holgate B","Hopkins","Holgate N"),
      bty="n",col=c("black","blue","red"),pch=1:3)
####### 7
# sigma= 102/4900
plot(Mu, B7, xlab = expression(mu), ylab = "Potential", type="b", pch = 1, col = "black", xlim=c(0,1), ylim=c(0,1))lines(Mu,H7,col="blue",type="b",pch = 2)
lines(Mu,N7,col="red",type="b",pch = 3)
abline(h=.05,col="green",lty=4)
legend("topleft", c("Holgate B","Hopkins","Holgate N"),
      bty="n",col=c("black","blue","red"),pch=1:3)
##### 8
#sigma= 118/4900
plot(Mu,B8,xlab = expression(mu),ylab = "Potencia",type="b",pch = 1,col = "black",xlim=c(0,1),ylim=c(0,1))
lines(Mu,H8,col="blue",type="b",pch = 2)
lines(Mu,N8,col="red",type="b",pch = 3)
abline(h=.05,col="green",lty=4)
legend("topleft", c("Holgate B","Hopkins","Holgate N"),
      bty="n",col=c("black","blue","red"),pch=1:3)
###### 9
# sigma= 134/4900
plot(Mu,B9,xlab = expression(mu),ylab = "Potencia",type="b",pch = 1,col = "black",xlim=c(0,1),ylim=c(0,1))
lines(Mu,H9,col="blue",type="b",pch = 2)
lines(Mu,N9,col="red",type="b",pch = 3)
abline(h=.05,col="green",lty=4)
legend("topleft", c("Holgate B","Hopkins","Holgate N"),
      bty="n",col=c("black","blue","red"),pch=1:3)
###### 10
#sigma= 150/4900
plot(Mu,B10,xlab = expression(mu),ylab = "Potencia",type="b",pch = 1,col = "black",xlim=c(0,1),ylim=c(0,1))
lines(Mu,H10,col="blue",type="b",pch = 2)
lines(Mu,N10,col="red",type="b",pch = 3)
abline(h=.05,col="green",lty=4)
legend("topleft", c("Holgate B","Hopkins","Holgate N"),
      bty="n",col=c("black","blue","red"),pch=1:3)
```
# <span id="page-66-1"></span>Apéndice B

# Tablas

|                | $\rho$  | Hopkins | Holgate B | Holgate N |
|----------------|---------|---------|-----------|-----------|
| 1              | 0.10/70 | 0.04    | 0.04      | 0.05      |
| $\overline{2}$ | 0.15/70 | 0.03    | 0.04      | 0.04      |
| 3              | 0.20/70 | 0.05    | 0.04      | 0.07      |
|                |         |         |           |           |
| 4              | 0.30/70 | 0.14    | 0.07      | 0.30      |
| 5              | 0.40/70 | 0.30    | 0.13      | 0.68      |
| 6              | 0.50/70 | 0.60    | 0.29      | 0.95      |
| 7              | 0.60/70 | 0.89    | 0.56      | 1.00      |
| 8              | 0.70/70 | 0.98    | 0.82      | 1.00      |
| 9              | 0.80/70 | 1.00    | 0.96      | 1.00      |
| 10             | 0.90/70 | 1.00    | 1.00      | 1.00      |
| 11             | 1.00/70 | 1.00    | 1.00      | 1.00      |

<span id="page-66-0"></span>Tabla B.1: Potencia estimada contra alternativa regular,  $\alpha = 0.05$ .

|                | $\mu$ | Hopkins | Holgate B | Holgate N |
|----------------|-------|---------|-----------|-----------|
| 1              | 0.10  | 0.07    | 0.05      | 0.10      |
| $\overline{2}$ | 0.15  | 0.12    | 0.10      | 0.21      |
| 3              | 0.20  | 0.22    | 0.12      | 0.39      |
| 4              | 0.25  | 0.40    | 0.19      | 0.63      |
| 5              | 0.30  | 0.61    | 0.28      | 0.80      |
| 6              | 0.35  | 0.81    | 0.41      | 0.94      |
| 7              | 0.40  | 0.93    | 0.52      | 0.99      |
| 8              | 0.45  | 0.98    | 0.63      | 0.99      |
| 9              | 0.50  | 0.99    | 0.74      | 1.00      |
| 10             | 0.55  | 1.00    | 0.82      | 1.00      |
| 11             | 0.70  | 1.00    | 0.96      | 1.00      |
| 12             | 0.90  | 1.00    | 1.00      | 1.00      |
| 13             | 1.00  | 1.00    | $1.00\,$  | 1.00      |

<span id="page-67-0"></span>Tabla B.2: Potencia estimada contra alternativa cluster con  $\lambda = 980, \sigma = 1/39200$ y  $\alpha = 0.05$ .

Tabla B.3: Potencia estimada contra alternativa cluster con  $\lambda = 980, \sigma = 1/19600$ y  $\alpha = 0.05$ .

|                | $\mu$ | Hopkins | Holgate B | Holgate N |
|----------------|-------|---------|-----------|-----------|
| 1              | 0.10  | 0.08    | 0.06      | 0.10      |
| $\overline{2}$ | 0.15  | 0.11    | 0.09      | 0.20      |
| 3              | 0.20  | 0.21    | 0.11      | 0.39      |
| 4              | 0.25  | 0.44    | 0.19      | 0.62      |
| 5              | 0.30  | 0.62    | 0.29      | 0.80      |
| 6              | 0.35  | 0.80    | 0.40      | 0.92      |
| 7              | 0.40  | 0.93    | 0.50      | 0.98      |
| 8              | 0.45  | 0.98    | 0.61      | 1.00      |
| 9              | 0.50  | 0.99    | 0.75      | 1.00      |
| 10             | 0.55  | 1.00    | 0.80      | 1.00      |
| 11             | 0.70  | 1.00    | 0.97      | 1.00      |
| 12             | 0.90  | 1.00    | 1.00      | 1.00      |
| 13             | 1.00  | 1.00    | 1.00      | 1.00      |

|                | $\mu$ | Hopkins | Holgate B | Holgate N |
|----------------|-------|---------|-----------|-----------|
| 1              | 0.10  | 0.05    | 0.05      | 0.09      |
| $\overline{2}$ | 0.15  | 0.13    | 0.09      | 0.21      |
| 3              | 0.20  | 0.24    | 0.14      | 0.39      |
| 4              | 0.25  | 0.40    | 0.18      | 0.65      |
| 5              | 0.30  | 0.60    | 0.26      | 0.83      |
| 6              | 0.35  | 0.81    | 0.38      | 0.94      |
| 7              | 0.40  | 0.93    | 0.50      | 0.98      |
| 8              | 0.45  | 0.98    | 0.64      | 1.00      |
| 9              | 0.50  | 1.00    | 0.74      | 1.00      |
| 10             | 0.55  | 1.00    | 0.84      | 1.00      |
| 11             | 0.70  | 1.00    | 0.97      | 1.00      |
| 12             | 0.90  | 1.00    | 1.00      | 1.00      |
| 13             | 1.00  | 1.00    | 1.00      | 1.00      |

**Tabla B.4:** Potencia estimada contra alternativa cluster con  $\lambda = 980$ ,  $\sigma = 1/9800$ y  $\alpha = 0.05$ .

**Tabla B.5:** Potencia estimada contra alternativa cluster con  $\lambda = 980$ ,  $\sigma = 1/4900$ y  $\alpha = 0.05$ .

|                | $\mu$ | Hopkins | Holgate B | Holgate N |
|----------------|-------|---------|-----------|-----------|
| 1              | 0.10  | 0.05    | 0.06      | 0.11      |
| $\overline{2}$ | 0.15  | 0.13    | 0.07      | 0.21      |
| 3              | 0.20  | 0.23    | 0.12      | 0.43      |
| 4              | 0.25  | 0.42    | 0.17      | 0.66      |
| 5              | 0.30  | 0.64    | 0.26      | 0.84      |
| 6              | 0.35  | 0.79    | 0.39      | 0.94      |
| 7              | 0.40  | 0.93    | 0.49      | 0.99      |
| 8              | 0.45  | 0.98    | 0.65      | 0.99      |
| 9              | 0.50  | 1.00    | 0.76      | 1.00      |
| 10             | 0.55  | 1.00    | 0.82      | 1.00      |
| 11             | 0.70  | 1.00    | 0.97      | 1.00      |
| 12             | 0.90  | 1.00    | 1.00      | 1.00      |
| 13             | 1.00  | 1.00    | 1.00      | 1.00      |

|                | $\mu$ | Hopkins | Holgate B | Holgate N |
|----------------|-------|---------|-----------|-----------|
| 1              | 0.10  | 0.08    | 0.06      | 0.10      |
| $\overline{2}$ | 0.15  | 0.13    | 0.08      | 0.23      |
| 3              | 0.20  | 0.23    | 0.14      | 0.43      |
| 4              | 0.25  | 0.37    | 0.17      | 0.67      |
| 5              | 0.30  | 0.62    | 0.29      | 0.85      |
| 6              | 0.35  | 0.81    | 0.38      | 0.95      |
| 7              | 0.40  | 0.92    | 0.50      | 0.99      |
| 8              | 0.45  | 0.97    | 0.65      | 1.00      |
| 9              | 0.50  | 1.00    | 0.76      | 1.00      |
| 10             | 0.55  | 1.00    | 0.84      | 1.00      |
| 11             | 0.70  | 1.00    | 0.97      | 1.00      |
| 12             | 0.90  | 1.00    | 1.00      | 1.00      |
| 13             | 1.00  | 1.00    | 1.00      | 1.00      |
|                |       |         |           |           |

**Tabla B.6:** Potencia estimada contra alternativa cluster con  $\lambda = 980$ ,  $\sigma = 5/4900$ y  $\alpha = 0.05$ .

Tabla B.7: Potencia estimada contra alternativa cluster con  $\lambda = 980, \sigma = 21/4900$ y  $\alpha = 0.05$ .

|                | $\mu$ | Hopkins | Holgate B | Holgate N |
|----------------|-------|---------|-----------|-----------|
| 1              | 0.10  | 0.06    | 0.06      | 0.10      |
| $\overline{2}$ | 0.15  | 0.12    | 0.08      | 0.21      |
| 3              | 0.20  | 0.20    | 0.11      | 0.34      |
| 4              | 0.25  | 0.35    | 0.16      | 0.52      |
| 5              | 0.30  | 0.55    | 0.24      | 0.71      |
| 6              | 0.35  | 0.75    | 0.34      | 0.84      |
| 7              | 0.40  | 0.90    | 0.45      | 0.92      |
| 8              | 0.45  | 0.95    | 0.52      | 0.97      |
| 9              | 0.50  | 0.99    | 0.64      | 0.98      |
| 10             | 0.55  | 1.00    | 0.70      | 0.99      |
| 11             | 0.70  | 1.00    | 0.92      | 1.00      |
| 12             | 0.90  | 1.00    | 0.97      | 1.00      |
| 13             | 1.00  | 1.00    | 0.99      | 1.00      |

|                | $\mu$ | Hopkins | Holgate B | Holgate N |
|----------------|-------|---------|-----------|-----------|
| 1              | 0.10  | 0.06    | 0.05      | 0.09      |
| $\overline{2}$ | 0.15  | 0.10    | 0.08      | 0.12      |
| 3              | 0.20  | 0.18    | 0.10      | 0.20      |
| 4              | 0.25  | 0.30    | 0.16      | 0.26      |
| 5              | 0.30  | 0.47    | 0.19      | 0.37      |
| 6              | 0.35  | 0.63    | 0.21      | 0.43      |
| 7              | 0.40  | 0.77    | 0.24      | 0.49      |
| 8              | 0.45  | 0.88    | 0.29      | 0.54      |
| 9              | 0.50  | 0.95    | 0.36      | 0.63      |
| 10             | 0.55  | 0.98    | 0.41      | 0.66      |
| 11             | 0.70  | 1.00    | 0.52      | 0.72      |
| 12             | 0.90  | 1.00    | 0.64      | 0.79      |
| 13             | 1.00  | 1.00    | 0.69      | 0.79      |

Tabla B.8: Potencia estimada contra alternativa cluster con  $\lambda = 980, \sigma = 37/4900$ y  $\alpha = 0.05$ .

<span id="page-70-0"></span>Tabla B.9: Potencia estimada contra alternativa cluster con  $\lambda = 980, \sigma = 53/4900$ y  $\alpha = 0.05$ .

|                | $\mu$ | Hopkins | Holgate B | Holgate N |
|----------------|-------|---------|-----------|-----------|
| 1              | 0.10  | 0.06    | 0.05      | 0.07      |
| $\overline{2}$ | 0.15  | 0.09    | 0.07      | 0.07      |
| 3              | 0.20  | 0.14    | 0.08      | 0.11      |
| 4              | 0.25  | 0.26    | 0.10      | 0.12      |
| 5              | 0.30  | 0.38    | 0.10      | 0.15      |
| 6              | 0.35  | 0.47    | 0.12      | 0.14      |
| 7              | 0.40  | 0.60    | 0.14      | 0.16      |
| 8              | 0.45  | 0.75    | 0.12      | 0.18      |
| 9              | 0.50  | 0.83    | 0.14      | 0.18      |
| 10             | 0.55  | 0.88    | 0.12      | 0.17      |
| 11             | 0.70  | 0.98    | 0.17      | 0.17      |
| 12             | 0.90  | 1.00    | 0.18      | 0.16      |
| 13             | 1.00  | 1.00    | 0.15      | 0.16      |

|                | $\mu$ | Hopkins | Holgate B | Holgate N |
|----------------|-------|---------|-----------|-----------|
| 1              | 0.10  | 0.06    | 0.05      | 0.06      |
| $\overline{2}$ | 0.15  | 0.09    | 0.06      | 0.05      |
| 3              | 0.20  | 0.12    | 0.06      | 0.08      |
| 4              | 0.25  | 0.19    | 0.07      | 0.08      |
| 5              | 0.30  | 0.29    | 0.07      | 0.08      |
| 6              | 0.35  | 0.36    | 0.06      | 0.08      |
| 7              | 0.40  | 0.43    | 0.08      | 0.07      |
| 8              | 0.45  | 0.56    | 0.08      | 0.07      |
| 9              | 0.50  | 0.65    | 0.07      | 0.07      |
| 10             | 0.55  | 0.71    | 0.07      | 0.07      |
| 11             | 0.70  | 0.89    | 0.06      | 0.04      |
| 12             | 0.90  | 0.98    | 0.07      | 0.06      |
| 13             | 1.00  | 0.99    | 0.05      | 0.05      |

Tabla B.10: Potencia estimada contra alternativa cluster con  $\lambda = 980, \sigma =$ 69/4900 y  $\alpha = 0.05$ .

Tabla B.11: Potencia estimada contra alternativa cluster con  $\lambda = 980, \sigma =$ 86/4900 y $\alpha=0.05.$ 

|                | $\mu$ | Hopkins | Holgate B | Holgate N |
|----------------|-------|---------|-----------|-----------|
| 1              | 0.10  | 0.05    | 0.05      | 0.04      |
| $\overline{2}$ | 0.15  | 0.08    | 0.05      | 0.05      |
| 3              | 0.20  | 0.09    | 0.05      | 0.05      |
| 4              | 0.25  | 0.13    | 0.05      | 0.05      |
| 5              | 0.30  | 0.18    | 0.05      | 0.05      |
| 6              | 0.35  | 0.24    | 0.06      | 0.04      |
| 7              | 0.40  | 0.31    | 0.05      | 0.03      |
| 8              | 0.45  | 0.36    | 0.05      | 0.05      |
| 9              | 0.50  | 0.42    | 0.06      | 0.05      |
| 10             | 0.55  | 0.49    | 0.05      | 0.04      |
| 11             | 0.70  | 0.66    | 0.06      | 0.04      |
| 12             | 0.90  | 0.85    | 0.05      | 0.04      |
| 13             | 1.00  | 0.90    | 0.06      | 0.03      |
|                | $\mu$ | Hopkins | Holgate B | Holgate N |
|----------------|-------|---------|-----------|-----------|
| 1              | 0.10  | 0.05    | 0.05      | 0.04      |
| $\overline{2}$ | 0.15  | 0.07    | 0.05      | 0.03      |
| 3              | 0.20  | 0.08    | 0.06      | 0.04      |
| 4              | 0.25  | 0.12    | 0.05      | 0.05      |
| 5              | 0.30  | 0.17    | 0.05      | 0.03      |
| 6              | 0.35  | 0.19    | 0.05      | 0.04      |
| 7              | 0.40  | 0.22    | 0.05      | 0.04      |
| 8              | 0.45  | 0.25    | 0.05      | 0.04      |
| 9              | 0.50  | 0.28    | 0.06      | 0.04      |
| 10             | 0.55  | 0.35    | 0.06      | 0.05      |
| 11             | 0.70  | 0.49    | 0.05      | 0.04      |
| 12             | 0.90  | 0.61    | 0.06      | 0.04      |
| 13             | 1.00  | 0.68    | 0.06      | 0.04      |

Tabla B.12: Potencia estimada contra alternativa cluster con  $\lambda = 980, \sigma =$  $102/4900$  y  $\alpha = 0.05$ .

Tabla B.13: Potencia estimada contra alternativa cluster con  $\lambda = 980, \sigma =$  $118/4900$  y  $\alpha = 0.05$ .

|                | $\mu$ | Hopkins | Holgate B | Holgate N |
|----------------|-------|---------|-----------|-----------|
| 1              | 0.10  | 0.05    | 0.04      | 0.04      |
| $\overline{2}$ | 0.15  | 0.07    | 0.05      | 0.04      |
| 3              | 0.20  | 0.07    | 0.05      | 0.05      |
| 4              | 0.25  | 0.09    | 0.03      | 0.04      |
| 5              | 0.30  | 0.11    | 0.03      | 0.04      |
| 6              | 0.35  | 0.13    | 0.04      | 0.03      |
| 7              | 0.40  | 0.16    | 0.06      | 0.04      |
| 8              | 0.45  | 0.18    | 0.05      | 0.03      |
| 9              | 0.50  | 0.22    | 0.04      | 0.03      |
| 10             | 0.55  | 0.24    | 0.05      | 0.04      |
| 11             | 0.70  | 0.33    | 0.06      | 0.04      |
| 12             | 0.90  | 0.43    | 0.06      | 0.04      |
| 13             | 1.00  | 0.50    | 0.05      | 0.04      |

| Holgate N<br>Hopkins<br>Holgate B<br>$\mu$<br>1<br>0.10<br>0.04<br>0.05<br>0.05<br>$\overline{2}$<br>0.05<br>0.05<br>0.04<br>0.15<br>3<br>0.20<br>0.07<br>0.06<br>0.04<br>0.25<br>0.08<br>0.05<br>0.04<br>4<br>5<br>0.30<br>0.07<br>0.05<br>0.03<br>6<br>0.04<br>0.35<br>0.10<br>0.05<br>0.13<br>0.03<br>7<br>0.40<br>0.05<br>8<br>0.14<br>0.06<br>0.03<br>0.45<br>0.05<br>0.04<br>9<br>0.50<br>0.15<br>10<br>0.18<br>0.05<br>0.04<br>0.55<br>0.24<br>0.04<br>0.70<br>0.05<br>11<br>0.06<br>12<br>0.90<br>0.30<br>0.05<br>13<br>0.36<br>0.06<br>1.00<br>0.04 |  |  |  |
|----------------------------------------------------------------------------------------------------|--|--|--|
|                                                                                                    |  |  |  |
|                                                                                                    |  |  |  |
|                                                                                                    |  |  |  |
|                                                                                                    |  |  |  |
|                                                                                                    |  |  |  |
|                                                                                                    |  |  |  |
|                                                                                                    |  |  |  |
|                                                                                                    |  |  |  |
|                                                                                                    |  |  |  |
|                                                                                                    |  |  |  |
|                                                                                                    |  |  |  |
|                                                                                                    |  |  |  |
|                                                                                                    |  |  |  |
|                                                                                                    |  |  |  |

Tabla B.14: Potencia estimada contra alternativa cluster con  $\lambda = 980, \sigma =$  $134/4900$  y  $\alpha = 0.05$ .

Tabla B.15: Potencia estimada contra alternativa cluster con  $\lambda = 980, \sigma =$ 150/4900 y  $\alpha = 0.05$ .

|                | $\mu$ | Hopkins | Holgate B | Holgate N |
|----------------|-------|---------|-----------|-----------|
| 1              | 0.10  | 0.04    | 0.05      | 0.05      |
| $\overline{2}$ | 0.15  | 0.05    | 0.06      | 0.03      |
| 3              | 0.20  | 0.06    | 0.04      | 0.04      |
| 4              | 0.25  | 0.07    | 0.04      | 0.04      |
| 5              | 0.30  | 0.08    | 0.04      | 0.04      |
| 6              | 0.35  | 0.10    | 0.05      | 0.04      |
| 7              | 0.40  | 0.11    | 0.04      | 0.04      |
| 8              | 0.45  | 0.12    | 0.04      | 0.04      |
| 9              | 0.50  | 0.12    | 0.05      | 0.04      |
| 10             | 0.55  | 0.13    | 0.05      | 0.05      |
| 11             | 0.70  | 0.18    | 0.05      | 0.04      |
| 12             | 0.90  | 0.21    | 0.04      | 0.04      |
| 13             | 1.00  | 0.22    | 0.04      | 0.03      |